Unternehmens-IT – Strategie, Technik, Implementierung

/Soluti

## IBM Announcements 2010:

- <sup>4</sup> Blades, SW, Services, Benchmark
- 18 RPGOA: Handler Pro & Contra

24 So geht Datenbankverschlüsselung

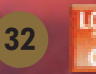

32 Windows-Programme starten

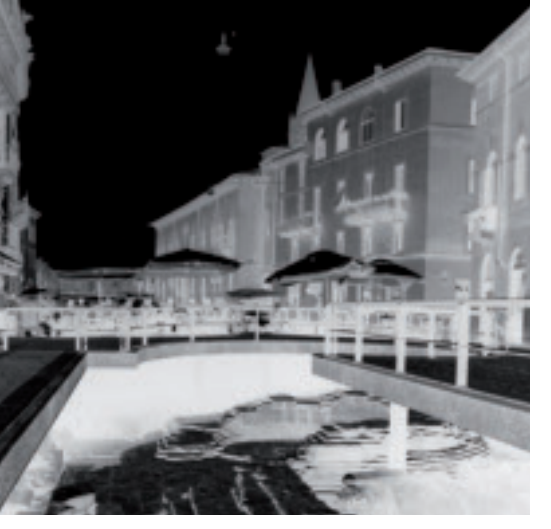

10 Application Mapping

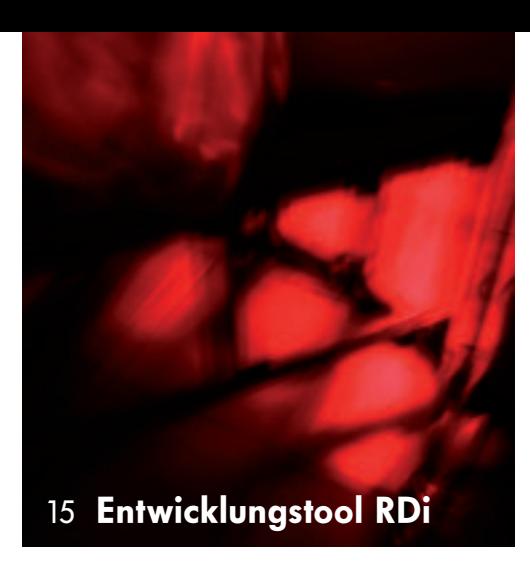

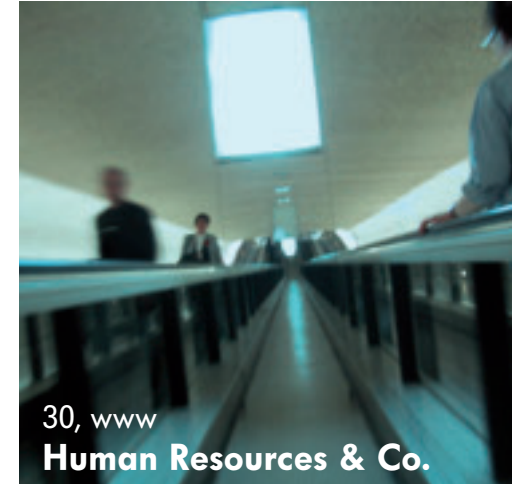

18 Rational Open Access, RPG Edition

## MANAGEMENT

#### Announcements

#### **Smarter Systems for a Smarter Planet**

Neue IBM Power 7 Blades, Systems Software und Services senken IT-Kosten und machen den Weg frei für neue Workloads. POWER7 erreicht neuen Benchmark-Rekord und kann Software-Lizenzkosten um bis zu 80 Prozent senken

#### Symposium

#### **IBM System x, BladeCenter, VMware 9 und Storage Symposium**

Das Symposium findet vom 13. bis 15. September 2010 in Mannheim statt und behandelt neueste Trends, Entwicklungen und VMware Virtualisierungslösungen im IBM System x Umfeld. Hochkarätige Sprecher werden Ihnen neuestes Wissen auf höchstem Niveau vermitteln

Anwendungsmodernisierung

#### **Application Mapping auf IBM i: 10 Gegenwart und Zukunft, Teil 3**

Application Mapping bietet eine neue Möglichkeit zum Verwalten und Modernisieren komplexer Business-Anwendungen. Zudem ermöglicht es die Zusammenarbeit von "modernen" und "alten" Entwicklern. Application-Mapping bietet eine solide Plattform für viele vorteilhafte Technologien, die uns für Jahre begleiten werden von Robert Cancilla

## IT-MANAGEMENT

#### Rational Developer for i **RDi erweitern, Teil 4** 15 Wim Jongman zeigt Ihnen, wie Sie RDi durch Erstellung einer Sicht und Nutzung des Selection Service erweitern können. Und obwohl das Entwicklungstool RDi eine Menge von Highlights enthält, kann es nicht alle die guten Sachen enthalten, die Sie selbst realisiert haben. Die eigenen Tools in RDi einbinden zu können ist unbezahlbar

#### Rational Open Access, RPG Edition

#### **RPGOA: The Good, the Bad, the Ugly 18**

RPGOA ist wahrlich eine bedeutende Neuerung für RPG-Programmierer. IBM behauptet, RPGOA würde RPG vom 5250-Datenstrom befreien und die Ausgabe auf Webseiten und Smartphones ermöglichen. Bei aller Begeisterung sieht Scott Klement aber auch durchaus Kritikwürdiges

#### Symposium

#### **IT-Sicherheit und Datenschutz Symposium 23**

Vom 13. bis 15. September 2010 findet das IT-Sicherheit und Datenschutz Symposium in Mannheim statt. Es werden neueste Trends und Entwicklungen mit einem speziellen Fokus auf Sicherheitsanforderungen in virtualisierten Umgebungen vorgestellt

Security **Einführung in die IBM i 24**

#### **Datenbankverschlüsselung, Teil 2**

Dank der in IBM i integrierten Möglichkeiten können Daten auf Platte geschützt abgespeichert werden. Hierzu dienen SQL-Anweisungen, Cryptographic Services APIs oder Common Cryptographic Architecture APIs von Thomas Barlen

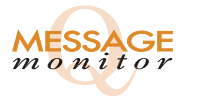

Optimierung Ihrer IBM® i-, AS/400-Performance? www.ccssltd.com • Tel. 0228 9168-207 Monitoring your system

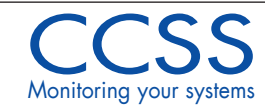

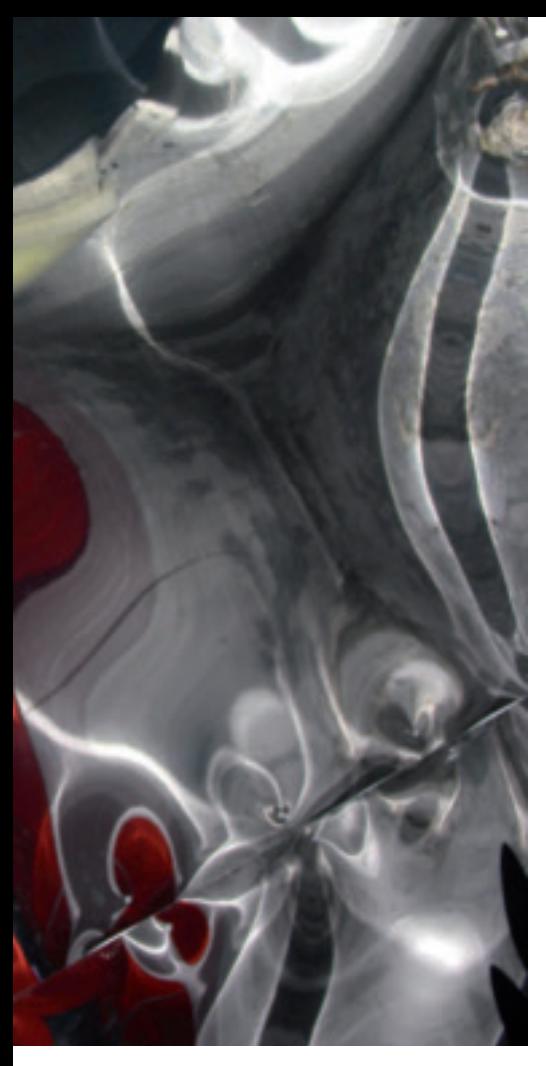

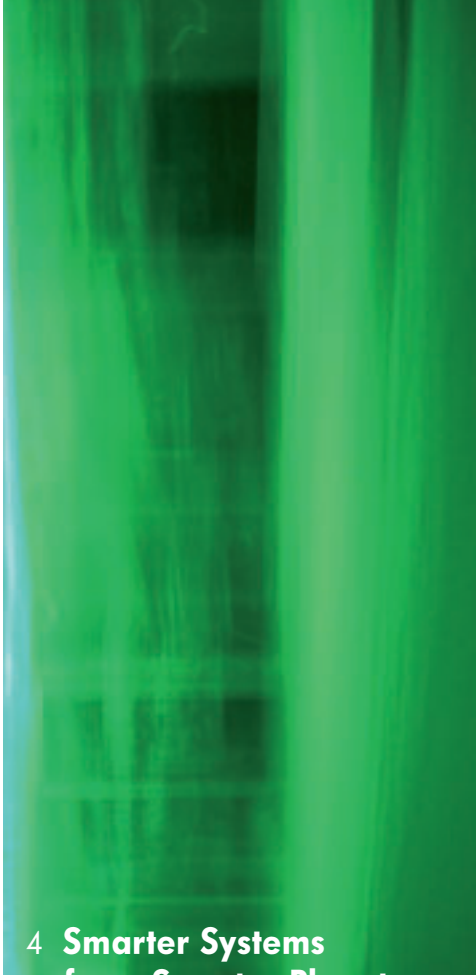

for a Smarter Planet

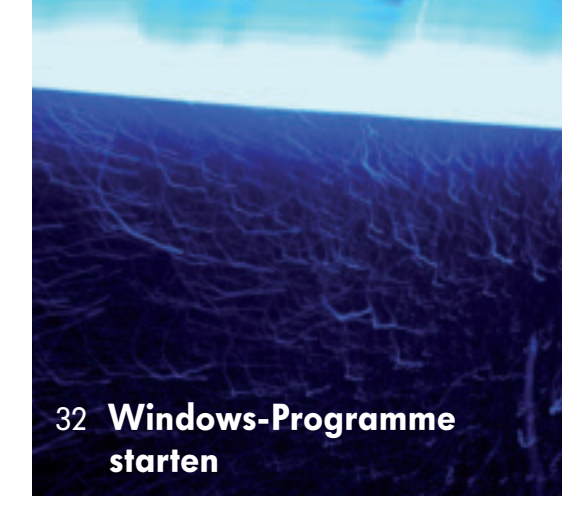

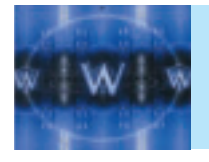

Hinweis auf Internet-Exklusiv-Beiträge: Das Inhaltsverzeichnis lesen Sie diesmal auf Seite 35

## UNTERNEHMEN UND PRODUKTE

#### Fallstudie

#### **Cinram Logistics UK Ltd. nutzt QSystem Monitor 28 zur MIMIX-Überwachung**

CCSS ermöglicht seinen Kunden mit der aktuellen Version von QSystem Monitor die proaktive Überwachung der Hochverfügbarkeitslösung MIMIX HA for  $15/OS$ 

#### Sonderseiten

**Human Resources, Zeiterfassung, ASP, Outsourcing 30** Lösungen verschiedener Anbieter

Weitere Lösungen lesen Sie im Internet: www.newsolutions.de -> Press

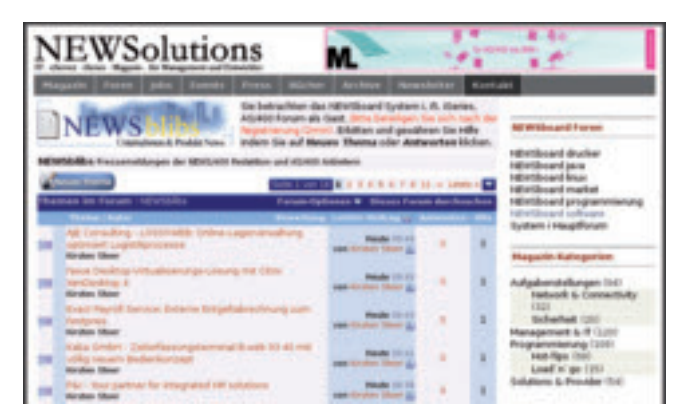

#### PROGRAMMIERUNG

#### **Windows-Programme starten 1976 1976 1986 1986 1986 1986 1986 1997 1998 1998 1998 1998 1999 1998 1999 1999 1999 1999 1999 1999 1999 1999 1999 1999 1999 1999 1999 1999 1999 1999 1999 1999 1999 1999 1999 1999 1999 1999 1999**

Lernen Sie, wie Sie von IBM i aus ein Windows-Programm oder ein bestimmtes Dokument öffnen können: Mit einem einfachen Verfahren lassen sich PC-Anwendungen wesentlich flexibler starten als mit hart codierten Anweisungen von Scott Klement

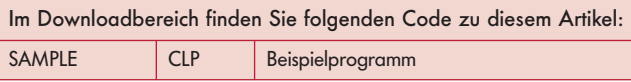

**Anzeigen-/Anbieterindex, Impressum 34 Mehr Wissen – gleich anfordern**

**Internet-Inhalt mit zusätzlichen Artikeln und 35 Exklusiv-Beiträgen**

# Smarter Systems for a Smarter Planet

**IBM hat am 13. April 2010 neue Server, Services und Software vorgestellt, um den steigenden Kosten und der wachsenden Komplexität im Betrieb moderner Rechenzentren entgegen zu wirken. Die neuen Angebote unterstützen Kunden dabei, die Vorteile aus dem dreijährigen IBM Investment in Höhe von 3 Milliarden US-Dollar in POWER7-Systeme zu ziehen, die insbesondere für neue Workloads wie leistungsfähige Real-time-Business-Analytics-Anwendungen geschaffen worden sind.**

**Die Ankündigungen betreffen neue Blade-Server mit POWER7-Technologie, aktuelle Systems Software, die den Einsatz neuer Workloads von Wochen auf Minuten verkürzt, und neue Services, um Systeme ferngesteuert zu implementieren und dabei die Installationskosten um bis zu 25 Prozent zu senken.**

**Darüber hinaus hat IBM einige wichtige Benchmarkrekorde für eine Reihe von Workloads auf Basis von POWER7-Technologie bekannt gegeben.**

## Neue POWER7-Blades, Systems-Software und -Services: Verbesserte Leistung, reduzierte Rechenzentrumskosten

Mit vier, acht oder sechzehn Cores pro Blade bieten die neuen Blade-Server Kunden die gleiche POWER7- Technologie im Einsatz, wie sie in einigen der wichtigsten Rechenzentren der Welt eingesetzt wird. Auf Basis der IBM BladeCenter-Produktfamilie sind die POWER7-basierten Blades PS700, 701 und 702 Express die derzeit leistungsfähigsten Blades für 64-Bit-Anwendungen.

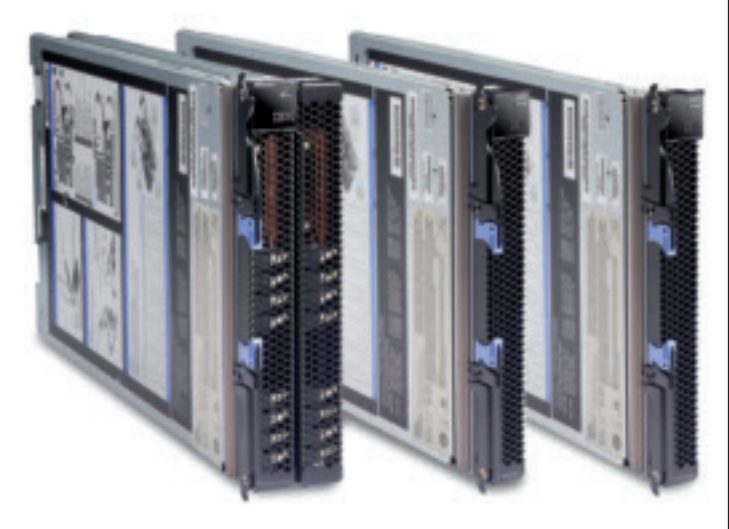

Auf Basis der innovativen Technologien des POW-ER7-Prozessors lassen sich die Leistung und Energieeffizienz von Blades optimieren. Dies führt dazu, dass beispielsweise das neue IBM BladeCenter PS702 Express eine um bis zu 225 Prozent bessere Leistung pro Blade erbringt als das Oracle Sun Blade T6340 und eine um bis zu 188 Prozent höhere Leistung als das HP Integrity BL860c Blade.

Ausführliche Informationen und technische Details unter: http://www-03.ibm.com/systems/de/bladecenter/hard ware/servers/ps700series/index.html

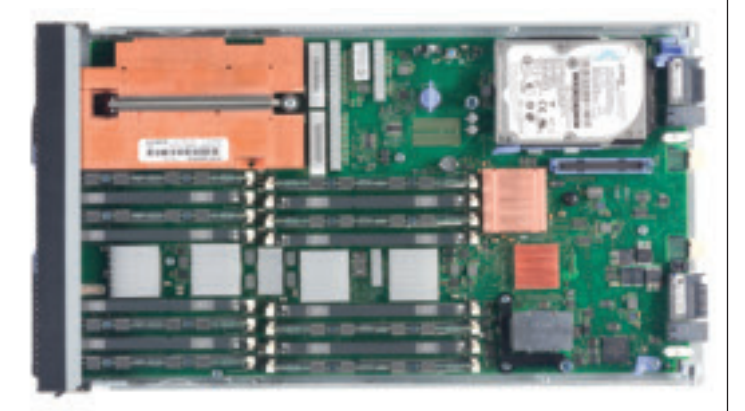

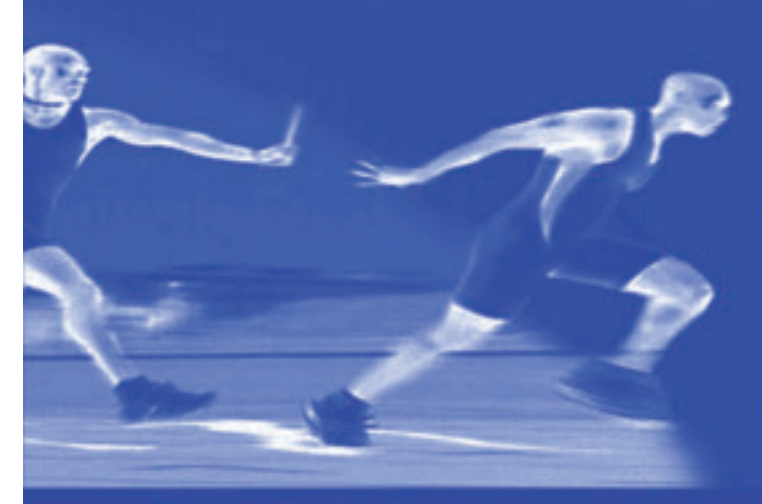

# Softwaretechnologie im ständigen Wechsel parallel, synchron, perfekt

So liefern und integrieren wir **Ihre Systemlösungen** in den Bereichen . . .

# **Software Management**

**Test Management** 

## **Security Management**

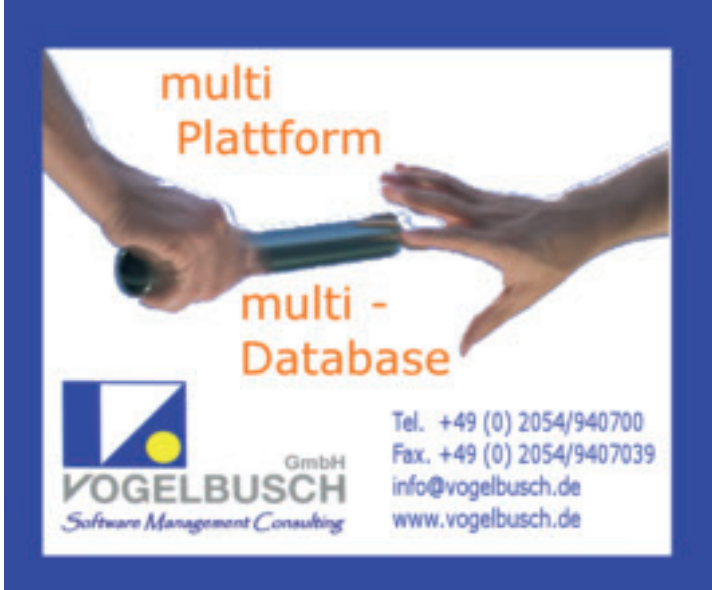

### Systems Director 6.2

Der neue IBM Systems Director Software hilft dabei, Compute-Ressourcen in virtualisierten Rechenzentrumsumgebungen variabler einzusetzen, um auf priorisierte Workloads fokussieren zu können. Mit dem IBM Systems Director 6.2 können neue Workloads in nur wenigen Minuten bereitgestellt werden und Serververwaltungskosten können dabei um bis zu 21 Prozent reduziert werden. Eine neue Version des IBM Systems Director VM Control, der multiple virtualisierte und physische Systeme von einem zentralen Interface aus steuert, kann die Produktivität des eingesetzten Personals um bis zu 40 Prozent verbessern.

Der IBM Active Energy Manager 4.3 überwacht und steuert den Energieverbrauch und kann die Verwaltungs- und Energiekosten um annähernd 30 Prozent senken, indem er Workloads zu weniger ausgelasteten Systemen verlagert, oder weniger priorisierte Workloads in Nicht-Spitzenzeiten verlagert.

Weitere Informationen zu IBM Systems Director, VM Control und Active Energy Manager: www-03.ibm.com/systems/software/index.html

#### Implementierungs- und Migrationsservices

Die neuen Implementierungs- und Migrationsservices von IBM Global Technology Services stellen eine kostengünstigere Methode zur Installation und Implementierung von IBM Systemen dar – bis zu 25 Prozent Reduktion gegenüber den bisherigen Installationskosten werden möglich. Remote-Bereitstellung ermöglicht es IBM, schneller Projekte auszurüsten und ermöglicht Kunden einen schnelleren ROI. Die Remote-Services, die zunächst in USA und Kanada verfügbar sind und im Lauf des Jahres weltweit verfügbar werden, helfen Kunden bei der Optimierung der Systemleistung und der Reduktion der "Time to Value".

IBM hat heute auch ein neues Austauschprogramm vorgestellt, um den Umstieg auf POWER7-Technologie sofort möglich zu machen. IBM Global Financing bietet qualifizierten Kunden einen Umstieg auf POWER7-Systemen zu monatlichen Kosten an, die annähernd den Leasingraten gegenwärtiger POWER6-Systeme entsprechen. Das Programm bietet ebenso Optionen für Side-by-Side-Migrationen für bis zu 60 Tage mit praktisch keiner Downtime während des Upgrades. Weitere Informationen:

www-03.ibm.com/financing/us/lifecycle/acquire/powerx.html

## POWER7-Systeme setzen neue Benchmark-Rekorde und können die Lizenzkosten um mehr als 80 Prozent reduzieren

Das IBM Power System 780 hat die Fähigkeit von POW-ER7 nachgewiesen, eine optimierte Leistung quer über eine umfassende Bandbreite von typischen Anwendungsworkloads bereitzustellen. Dies unterstreichen neue Rekordwerte in einigen der wichtigsten Branchen-Benchmarks. Unter Einsatz lediglich eines Teils seiner Leistung wurde das 64-Core-Power-780-System zum ersten Server, der mehr als 1,2 Millionen Transaktionen/min auf acht Cores bewältigen konnte. Bei einem Preis-/Leistungsverhältnis von weniger als 70 US-Cent pro Transaktion/min setzt der Power 780 Server einen neuen Rekord in der Leistung pro Core – bis zu 4,6 mal besser als ein HP Superdome und bis zu 7,5 mal besser als ein Sun SPARC Enterprise T5440 Cluster mit Oracle RAC. Im SAP-Umfeld unterstützt das Power System 780 bis zu 37.000 User auf 64 Cores. Das sind bis zu 16 Prozent mehr User als ein 256-Core-Sun Enterprise M9000 und bis zu 130 Prozent mehr User als ein 64-Core-Fujitsu-System mit Intel Xeon X7560-Chips.

Das Power System 780 konnte darüber hinaus besondere Leistungsqualitäten bei Workload-optimierten Aufgaben in drei wichtigen Industriestandard-Benchmarks nachweisen und zwar bei Java-, Integer- und HPC-Workloads. Dabei wurden zwischen der 1,8-fachen und der dreifachen Leistung gegenüber allen bisherigen veröffentlichten Acht-Socket-Ergebnissen erreicht.

Die eingebaute Virtualisierung der IBM Power Systeme ermöglicht es, virtuelle Maschinen bis zur vollen Kapazität des Systems zu skalieren – bis zu acht mal mehr als VMware. IBM Tests haben gezeigt, dass Kunden, die Virtualisierung einsetzen, um bis zu 65 Prozent mehr Leistung pro virtueller Maschine auf einem Power 750 System mit PowerVM erreichen können als mit einem ähnlich konfigurierten HP DL380

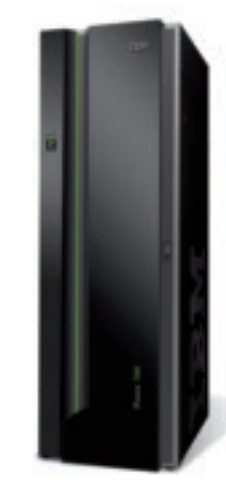

G6-System, das VMware einsetzt.

Diese Leistungsrekorde bei wichtigen Workloads in Kombination mit der Virtualisierungstechnologie bedeuten, dass Kunden mit der POWER-Plattform spürbare Kosteneinsparungen und Effizienzverbesserungen mit weniger Cores und weniger Energieverbrauch als bei anderen Systemen in ihren Rechenzentren erreichen können. Beispielsweise werden bis zu 87 Prozent weniger Cores als bei einem Sun SPARC Enterprise Cluster benötigt, um mehr als eine Mil-

## X. Neu definiert.

Bislang war die Sache ganz einfach: Wer mehr Rechenleistung braucht, z. B. für neue, speicherintensive Anwendungen, der muss eben mehr Server kaufen. Das Problem dabei: Mit der Zahl der Server wächst eher die Ineffizienz als die Leistung. Die meisten Server laufen heute nur mit 10% ihrer Kapazität.<sup>1</sup> Zum Glück haben die Entwickler von IBM dieses Problem gelöst. Die 5. Generation der Enterprise X-Architektur verfügt über leistungsstarke Intel® Xeon® 7500-Prozessoren. Vor allem aber kann man erstmals Speicher unabhängig vom Prozessor nachrüsten. Das Resultat: IBM eX5-Systeme können 6-mal mehr Speicher ansprechen als aktuelle x86-Server. Sie können damit rund 50% Lizenzgebühren und bis zu 97% der Speicherkosten sparen.<sup>2</sup>

Smarte Unternehmen brauchen intelligente Software, Systeme und Services. Also: Machen wir den Planeten ein bisschen smarter. Wie, erfahren Sie unter ibm.com/systems/de/ex5

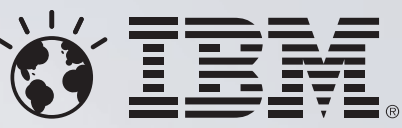

*intel* 

Xeon

Leistungsstark. Intelligent.

inside

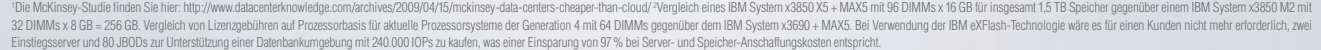

IBM, das IBM Logo, ibm.com, X-Architecture und das Bildzeichen des Planeten sind Marken oder eingelr. Marken der International Business Machines Corp. in den Vereinigten Staten und/oder anderen Ländern. Die kompette Liste

lion Transaktionen pro Minute zu erreichen. Dabei kann der Power 780 Server Datenbank-Lizenz- und Wartungskosten im Vergleich um bis zu 80 Prozent senken.

## Neue Betriebssystem-Versionen und Entwicklertools

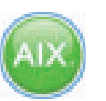

Die neue IBM AIX 6 Express Edition bietet Kunden eine neue, im Preis niedrigere AIX-Version speziell für mittelständische Betriebsumgebungen oder kleinere Workloads, die von Midrange- oder High-End-Systemen auf Low-End oder Blade-Systeme konsolidiert werden. Dabei werden bis zu vier Cores pro Image und 8 GB pro Core unterstützt.

AIX 6 Express bietet die Zuverlässigkeit und Flexibilität von AIX zu geringeren Kosten als bisher möglich. AIX Express ergänzt die bisher vorhandenen AIX Standard- und Enterprise-Editionen.

Die neue IBM i 7.1 Betriebssystemumgebung mit den typischen Eigenschaften der besonders hohen Integration, die bereits aus

der AS/400-Welt bekannt ist, wurde speziell zur Nutzung der Workload-Optimierungseigenschaften von POWER7 entwickelt. Dabei werden jetzt auch SSD-Drives für eine optimale Leistung unterstützt.

Der erweiterte Support für XML in DB2, der bereits integrierten Datenbank für IBM i, hilft Unternehmen beim Austausch von Informationen zwischen Kunden und Lieferanten. Ein neues Virtualisierungsfeature für PowerVM ermöglicht einfacheres Testen neuer Releases vor einem Software-Upgrade. Asynchrones geographisches Spiegeln der Betriebsumgebung mit PowerHA SystemMirror unterstützt Multi-Site-Clustering über größere Distanzen. Weitere Informationen: www.ibm.com/systems/power/software/i/advantages/ v7r1/index.html

IBM Rational Developer für Power V7.6 stellt Nutzern von Power Systemen auf Basis von AIX eine moderne, Eclipse-basierte Entwicklungsumgebung bereit, die C/C++- und COBOL-Entwicklung unterstützt. Sie ist eng integriert mit Rational Team Concert für Power Systems zur Verbesserung des Anwendungslifecycle-Managements. IBM kündigt darüber hinaus Rational Compiler für C/C++ und Fortran an, die beide für POWER7 optimiert worden sind. Diese neue Umgebung kann die Leistung von Workloads um bis 30 Prozent steigern. Weitere Informationen:

www-01.ibm.com/software/rational/announce/power/♦

## **COMMON Jahreskonferenz 2010 8. + 9. November in Schweinfurt**

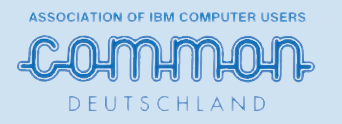

- → Die "Power-Society 2010" im Konferenzzentrum auf der Maininsel bietet mit einer umfangreichen Agenda alles was Sie wissen müssen!
- Keynotes namhafter Sprecher und Fachvorträge von Experten informieren Sie über aktuelle Themen rund um die IBM Power-Familie.
- Die EXPO die begleitende Fachausstellung im Foyer informiert über Produktneuheiten und ist der Marktplatz für Gespräche und Erfahrungsaustausch.

Die Agenda ist in Planung – wir halten Sie auf dem Laufenden.

#### COMMON – DAS NETZWERK MIT POWER FÜR DEN MITTELSTAND!

Informationen bei COMMON Deutschland e.V. • Tel. 0711/782391-0 • office@common-d.de • www.common-d.de

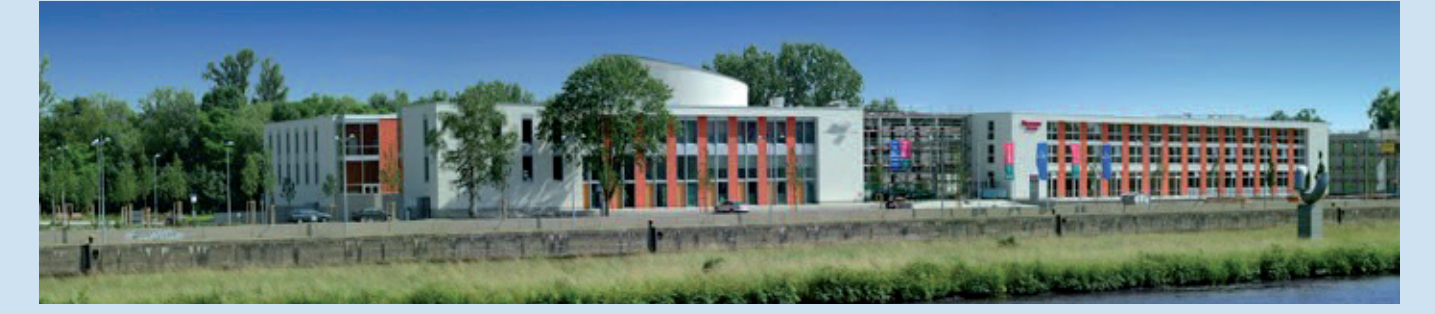

## **IBM Training for Systems**

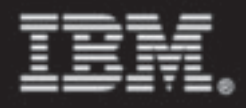

## IBM System x, BladeCenter, VMware und Storage Symposium 13. - 15. September 2010 in Mannheim (XTSY10DE)

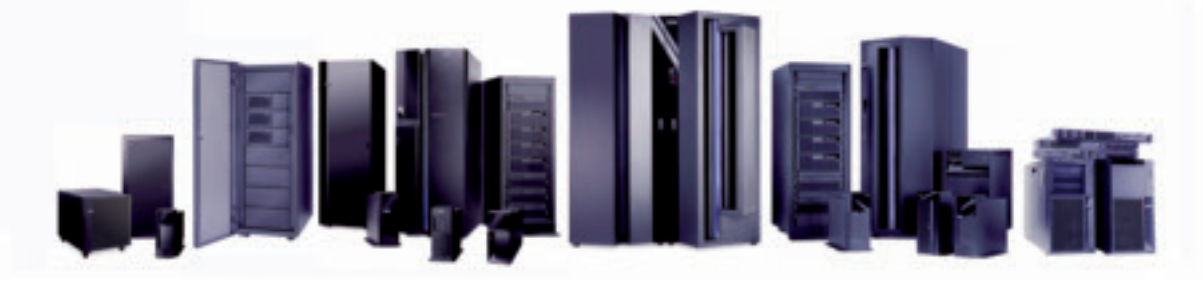

#### ibm.com/training/de/Systemx-symposium

#### **IBM System x und BladeCenter**

- IBM System x, IBM BladeCenter und  $\bullet$ eX5 News
- IBM System x High End Server und VMware Lösungen
- IBM BladeCenter, Storage und  $\bullet$ **VMware**
- Nehalem Speicherkonfiguration
- **IBM BladeCenter** Netzwerkkonfiguration
- Unified Extensible Firmware Interface  $\bullet$ (UEFI), Integrated Management Module (IMM)
- Open Fabric Manager
- IBM System x und IBM BladeCenter im **Datacenter**
- $\bullet$ Sizing von IBM System x Systemen

#### **Storage**

- IBM Storage Technologie Update  $\bullet$
- Optimierung Speicherumgebungen
- Speicher Virtualisierung
- Failover und Disaster Recovery bei virtuellem Storage
- SAN Volume Controller (SVC)
- XIV und VMware
- $\bullet$ Performancebetrachtungen zu SSD und VMware
- Scale-Out-Speichersystem SONAS
- Storage Performance in virtualisierten Umgebungen
- VMware und Enterprise Storage Lösungen

#### **Systems Management**

- **IBM Systems Director**
- Tivoli Storage Manager
- Administration virtualisierter Systeme
- $\bullet$ Energieeffizienz bei virtualisierten Systemen

#### **VMware**

- Design von VMware Lösungen
- Desktop Virtualisierung mit VMware View
- Automatisierung und Verwaltung von Konfigurationen mit Config Control
- Troubleshooting
- Performance
- Hochverfügbarkeitslösungen mit IBM Systemen und VMware
- modelle für VMware Lösungen
- mit VMware
- VMware Fusion, ACE
- 
- vMotion und vStorage

#### **Lab Sessions**

- **IBM Systems Director**
- 
- SVC und VMware
- 

#### Hinweis

Inhaltliche Änderungen sind aus Gründen der Aktualität iederzeit möglich.

#### Sprache / Unterlagen

- Vorträge in deutscher Sprache
- Unterlagen in englischer Sprache

#### Zertifizierungen

Im Testcenter vor Ort. Ein Test ist für jeden Teilnehmer kostenfrei.

#### **Preis**

1.490,- EUR zzgl. MwSt.

#### 2 für 1

Der Besuch dieser Veranstaltung berechtigt auch zur Teilnahme am gleichzeitig stattfindenden IT-Sicherheit und Datenschutz Symposium

ibm.com/training/de/ITSEC-symposium

#### Termin / Ort

13. - 15. September 2010 Steigenberger Mannheimer Hof, Mannheim

#### Kontakt

Stefan Scholl Tel.: +49-172-6365614 E-Mail: stefan.scholl@de.ibm.com

#### Anmeldung

Telefon: 0800/4887246 (kostenlos) Fax 0180 5 426019 (gebührenpflichtig - EUR 0,14 pro Minute aus dem deutschen Festnetz)

#### ibm.com/training/de

E-Mail: bildung@de.ibm.com

Die Anmeldung unterliegt den Allgemeinen Geschäftsbedingungen für IBM Kurse.

#### Durchführung

IBM Deutschland GmbH **IBM Training for Systems** 

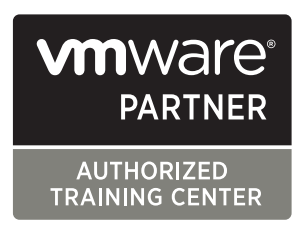

Stand: 07 05 2010

- interne und externe Abrechnungs-
- Disaster Recovery und Backup Design
- VMware Workstation, VMware Player,

#### VMware API und Scripting

## **VMware Tuning**

Deep Dive VMware CLI

MANAGEMENT Anwendungsmodernisierung

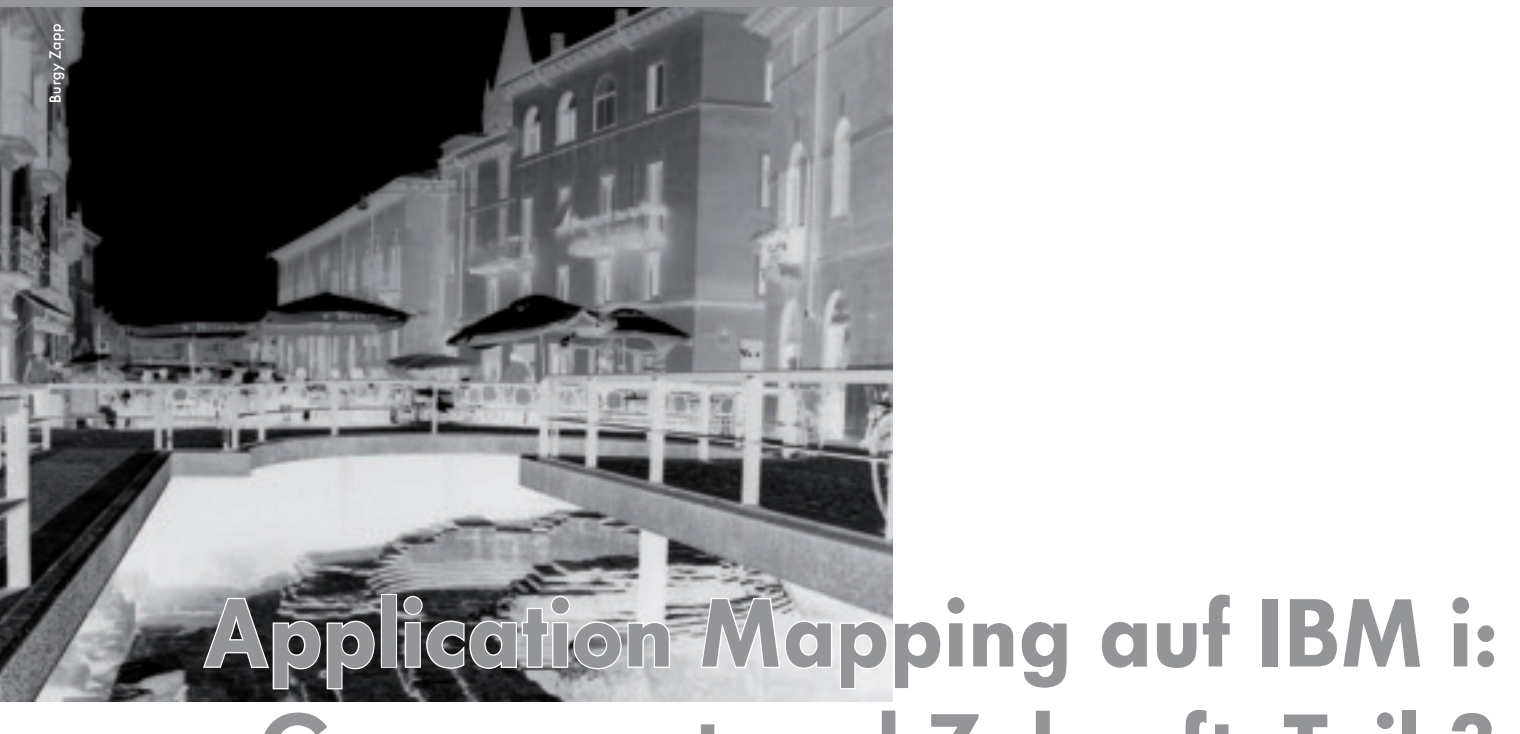

# Gegenwart und Zukunft, Teil 3

Neue Technologien und Konzepte verbessern Entwicklung und Pflege von Business-Anwendungen auf IBM i

VON ROBERT CANCILLA

**Über die Zukunft von IBM i wird viel spekuliert. Auch widersprüchliche Aussagen von IBM nach der Konsolidierung von System i und System p in die Produktlinie der Power Systems haben dazu beigetragen, die Marke in der öffentlichen Wahrnehmung zu schwächen. Trotzdem liefern Hardware und Software nach wie vor das, was sie bekannt gemacht hat: Legendäre Zuverlässigkeit und stabile Anwendungen. In den ersten beiden Teilen dieses Artikels (Februar/März und April/Mai) konnten Sie die Grundlagen des Application Mappings und die funktionale Analyse kennen lernen.**

### Datenbank-Mapping

Eine Business-Anwendung für IBM i ist in erster Linie eine Anwendung, die mit einer relationalen Datenbank arbeitet. Deshalb wäre keine Darstellung einer Unternehmensanwendung vollständig ohne die ausführliche Darstellung der Datenbankarchitektur – und zwar nicht nur der physischen Spezifikationen und Attribute, sondern auch der logischen oder relationalen Regeln.

Vielleicht mit Ausnahme von CA 2E-Systemen haben alle RPG- und Cobol-Anwendungen, die auf IBM i laufen, kein explizites relationales Datenmodell oder Schema. Das bedeutet, dass Millionen von Zeilen von RPG- oder Cobol-Code gelesen werden müssen, um eine explizite Version des relationalen Modells zu gewinnen. Was man auf jeden Fall wissen muss, ist, über welche Schlüssel die physischen Dateien oder Tabellen in der Datenbank miteinander verbunden sind.

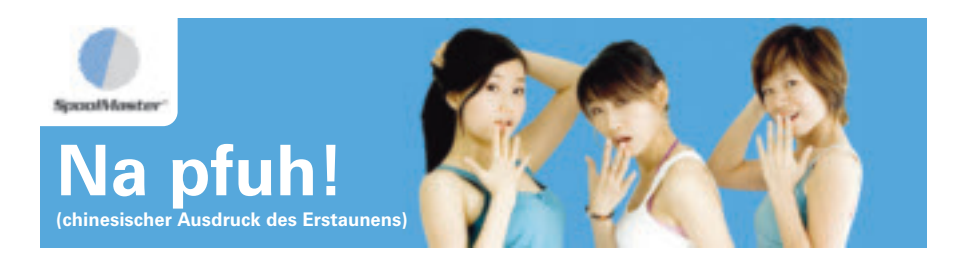

Mit SpoolMaster 5.1 – dem Output-Allrounder erstellen und drucken Sie Ihre Formulare und Rechnungen in jeder beliebigen Sprache. Jetzt auch auf Chinesisch.

**Drucken Sie Ihre Spools wie Sie wollen, wo Sie wollen, wann Sie wollen – mit SpoolMaster 5.1.**

Mehr erfahren Sie unter www.SpoolMaster.de

Die erste Aufgabe ist, eine Key-Map aller primären Schlüssel und Felder für alle physischen Dateien, Tabellen, logischen Dateien, Zugriffspfade und Views in der Datenbank zu erstellen. Mit einem einfachen Algorithmus und einem Blick in die DDS oder DDL kann man oft feststellen, ob es zwischen Dateien Fremdschlüssel-Beziehungen gibt. Abbildung 10 zeigt ein Diagramm dieses einfachen Algorithmus, der die Datenbankdefinitionen benutzt.

Ein anspruchsvollerer und umfassenderer Ansatz zum Ermitteln von Fremdschlüssel-Beziehungen ist die Analyse des Programmcodes. Wenn man sich den Sourcecode eines Programms ansieht und feststellt, dass es mehr als eine Datei verwendet, ist es eher wahrscheinlich, dass zwischen einigen Dateien Fremdschlüssel-Constraints bestehen. Wenn man die Stellen im Code sucht, an denen auf eine dieser Dateien zugegriffen wird, und die dabei verwendeten Schlüsselfelder ermittelt, kann man diese Variablen zurückverfolgen bis man eventuell zu einer anderen im Programm verwendeten Datei gelangt. Wenn zumindest eines der Schlüsselfelder einer Datei in Attributen und Größe einem Schlüsselfeld einer anderen Datei entspricht und in dieser Datei ebenfalls Teil des eindeutigen Schlüssels ist, kann man mit ziemlicher Sicherheit davon ausgehen, dass es eine Beziehung zwischen den Dateien gibt. Wenn man alle Dateien nacheinander durchgeht und nach solchen Übereinstimmungen mit allen anderen Dateien sucht, kann man die Datenbankbe-

ziehungen gut herausfiltern.

Diese Aufgabe wird generell dadurch verkompliziert, dass dasselbe Feld in verschiedenen Dateien unterschiedliche mnemonische Namen hat. Beim Analysieren von Programmquellen hat man mit Datenstrukturen, Renames, Präfixen und mehrfach vorkommenden Variablen zu tun. Mit einer Auflistung aller Programmvariablen ist die Analyse wesentlich schneller zu erledigen. Der Großteil dieser sich wiederholenden, strukturierten Analyse kann jedoch per Programm erledigt werden, so dass man für die Fertigstellung dieser Aufgabe eher mit mehreren Stunden als mit mehreren Monaten rechnen kann. Die Automatisierung erlaubt es, das re-

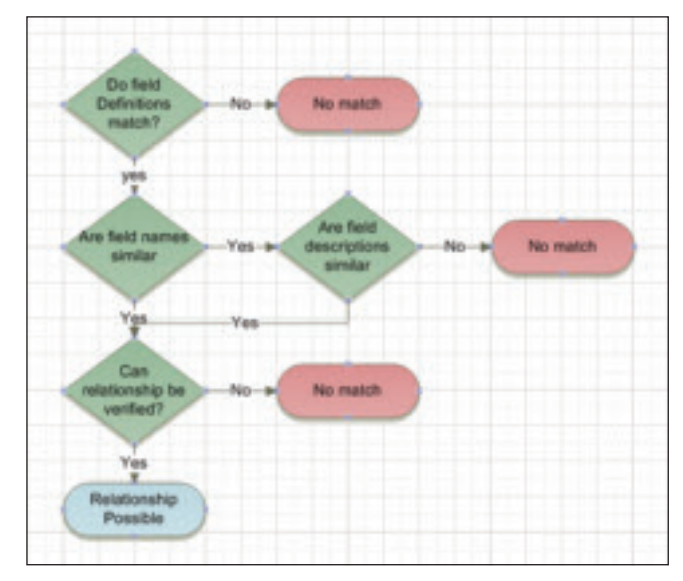

Abbildung 10: Ermitteln von Fremdschlüsselbeziehungen

lationale Modell immer auf dem aktuellen Stand zu halten, ohne einen großen Overhead an Ressourcen zu benötigen.

Sobald es einmal fertiggestellt ist, kann das relationale Modell (oder die Architektur) der Datenbank in verschiedenen Szenarien eingesetzt werden:

- zur Dokumentation der Anwendungsarchitektur
- zum Testen der Datenqualität für referentielle Integrität
	- zum Extrahieren von Testdaten
	- zum Verändern und Altern von Testdaten
	- zum Aufbauen von BI-Anwendungen und Data Warehouses
	- zum Abbilden von Daten für Systemmigrationen
	- zum Erstellen von objektrelationalen Modellen für Modernisierungsarbeiten

Der Datenbankzugriff wird heute in fast allen Sprachen mit eingebettetem SQL realisiert. Ältere IBM i Datenbanken sind in der Regel durch transaktionsorientiertes Tabellendesign mit vielen Spalten und Fremdschlüssel-Verbindungen gekennzeichnet. Dadurch wird das Schreiben von SQL-Anweisungen schwieriger und fehlerträchtiger, wenn man

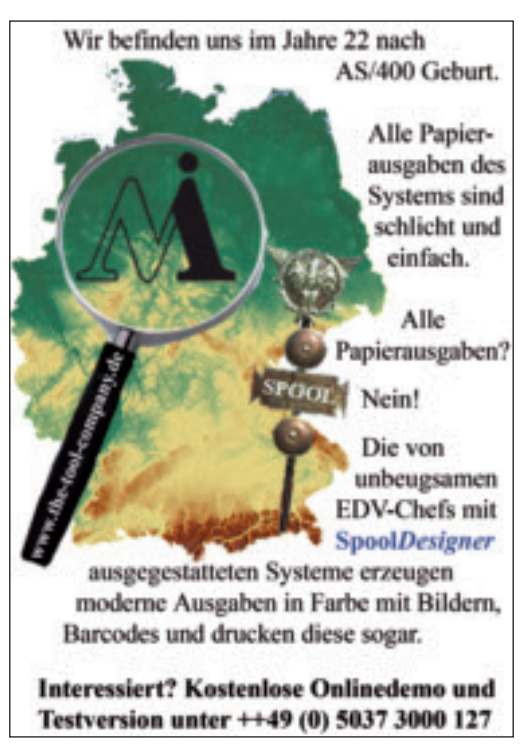

MANAGEMENT Anwendungsmodernisierung

das Design der Datenbank nicht genau versteht. Außerdem entsteht dadurch eine Umgebung, in der unerfahrene Entwickler oder Anwender häufig I/O-Routinen oder Berichte generieren, die extrem schlechte Auswirkungen auf die Performance haben. Eine Möglichkeit, diesem Problem zu begegnen, ist die umfassende und detaillierte Dokumentation des Datenbankentwurfs. Abbildung 11 zeigt ein typisches Entity-Relationship-Diagramm, das durch die Aufstellung der darunterliegenden Fremdschlüsselverbindungen ergänzt werden kann, die in Abbildung 12 dargestellt sind.

Ein anderer, eher generischer Ansatz, die Integrität der Datenbank zu bewahren, die Produktivität von Entwick-

Robert Cancilla (rcancill@mac.com) arbeitete die letzten vier Jahre als Market Manager für IBMs Rational Enterprise Modernization tools and compilers group for IBM i. Davor war er 34 Jahre lang IT-Manager für drei große Versicherungsgesellschaften und für einen Anbieter von Versicherungs-Software. Er schrieb vier Bücher über E-Business für AS/400 und IBM i und gründete die User Group IGNITe/400. Robert Cancilla ist jetzt im Ruhestand und noch zeitweise als unabhängiger Berater tätig.

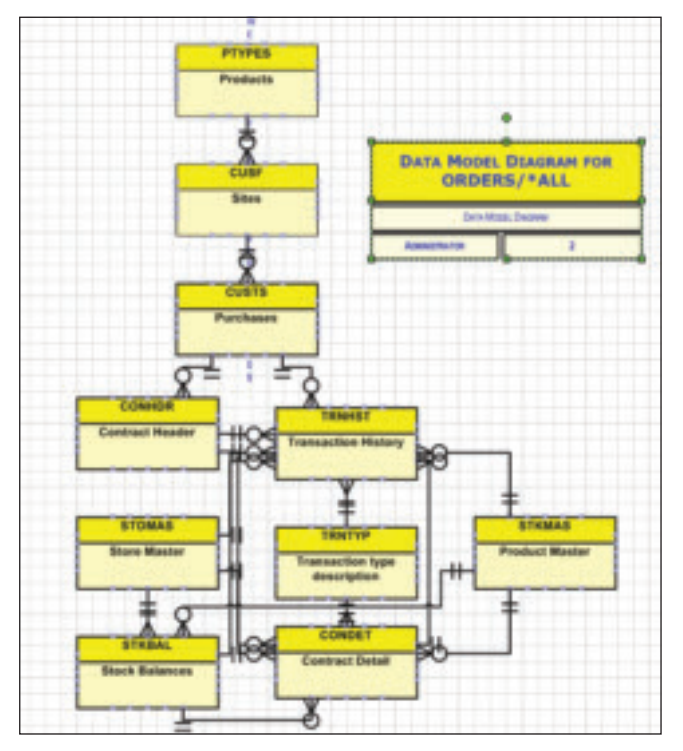

lern sicherzustellen und negative Auswirkungen auf die I/O-Performance zu vermeiden, ist die Bereitstellung eines Frameworks von I/O-Modulen in Form von Stored Procedures. Das ausführlich dokumentierte Datenbankmodell ist eine der wichtigsten Informationsquellen und vereinfacht das Erstellen eines solchen Frameworks wesentlich. Eventuell kann es sogar zum automatischen Generieren eines solchen Frameworks genutzt werden.

Erwähnenswert ist auch, dass Produkte wie IBM DB2 Web Query wesentlich nützlicher und produktiver werden, wenn die Metadatenschicht richtig implementiert wird. Das hier beschriebene Datenmodell kann dazu verwendet werden, diese Daten in einem Arbeitsschritt für das gesamte System zu erstellen.

### Hart codiertes Anwendungswissen

Die Ausgabe von DSPPGMREF ist ein guter Ausgangspunkt für die Art von Mapping, die ich bisher beschrieben habe. Zum Darstellen solcher Details und Abstraktionen muss der Quellcode der Anwendung gelesen und analysiert werden.

Aus der Entwurfsperspektive ist Anwendungs-Software in Schichten mit unterschiedlichen Detaillierungsgrad zu sehen. Zu einer IBM i Anwendung gehören z.B. Bibliotheken mit Programmen, physischen Dateien, logischen Dateien, Datenbereichen, Befehlen und vielen anderen Objektarten. Programme können Dateispezifikationen, Variablen, Subroutinen, Prozeduren, Bildschirmdefinitionen, Arrays und verschiedene andere Sprachkonstrukte enthalten. Datenbankdateien enthalten Felder, Beschreibungstexte, Schlüsselinformationen und andere Attribute. Ein Inventar all dieser Elemente ist sinnvoll – aber nur eingeschränkt, aus der Perspektive der Verwaltung. Was fehlt, ist der Kontext. Eine Darstellung, welche Dateien und Bildschirmausgaben ein Programm benutzt, hilft z.B. dabei, die Auswirkungen einer Änderung auf Objektebene zu verstehen. Dieses rudimentäre Mapping, das die meisten Programmanalyse-Tools bieten, ist von eingeschränktem Nutzen, weil es nur Informationen auf einer einzelnen Ebene anbietet.

Oberstes Ziel sollte sein, alle Detaillierungsstufen und ihre Beziehungen zu allen anderen Objekten auf allen Stufen darzustellen. Dies kann nur erreicht werden, indem man den gesamten Quellcode Zeile für Zei-Abbildung 11: Darstellung von Datenbankbeziehungen le auswertet und alle Beziehungen erschließt, die in den

# **LEGACY MODERNIZATION**

## DESIGN-ANALYSE

## **NEUENTWURF**

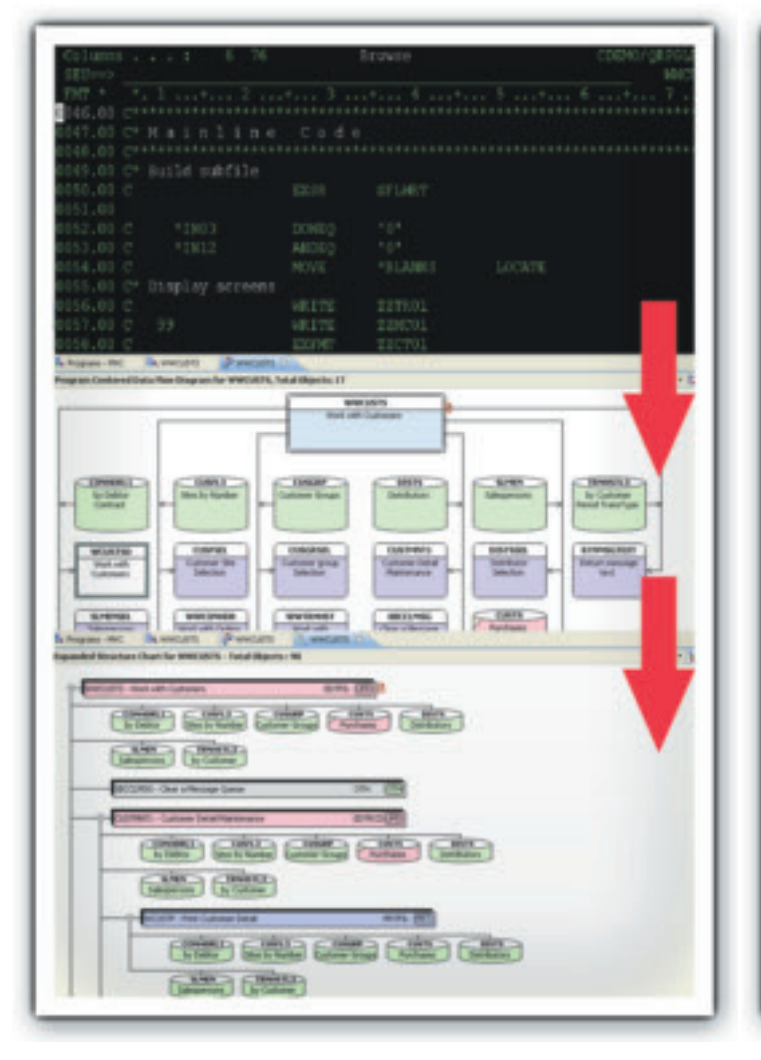

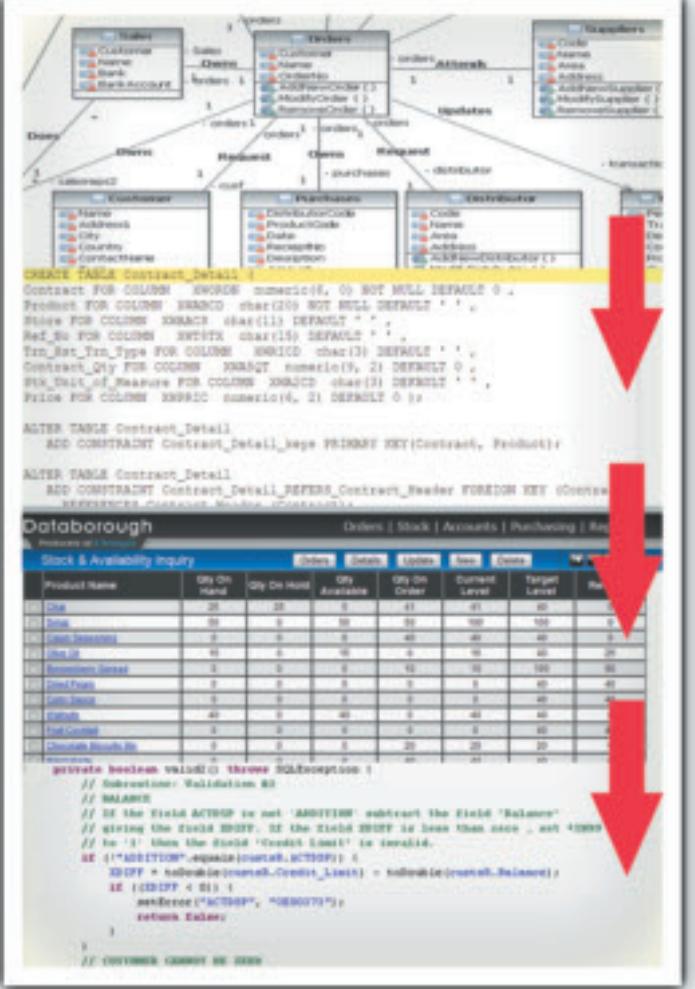

## **X-ANALYSIS**

**Anwendungsanalye, Datenmodell und Business-Rule-Extraktion für RPG/COBOL/ CA:2E/JAVA/VB**

## **X-REDO**

**Automatisches Erstellen der Spezifikationen Ihrer Bestandsanwendungen in PDF, WORD, UML, XML, JAVA, PHP, EGL und .NET**

## **DATABOROUGH TOOLS: DER SCHNELLSTE WEG ZUR MODERNISIERUNG**

Der erste Schritt in jedem Verbesserungsprozess ist das Verstehen und die allgemeine Verfügbarkeit des gesamten Designs Ihres bestehenden Systems. Extrahieren Sie den wahren Wert aus Ihren Altsystemen mit Fachwissen, Verständnis und mit Reengineering-Technologie.

**JETZT VOLLSTÄNDIG INTEGRIERT VERFÜGBAR MIT ECLIPSE , WDSc/RDi und RATIONAL COMPLETE MIT UML GENERIERUNG SOWIE ANALYSE DER VERWENDUNG VON ALTANWENDUNGEN IN JAVA UND VB**

> info@databorough.com North America: 705.458.8672 Worldwide: 44 1932 848564

Melden Sie sich an bei databorough.com um X-Analysis 30 Tage lang KOSTENLOS www.databorough.com | mit Ihrem eigenen System zu testen.

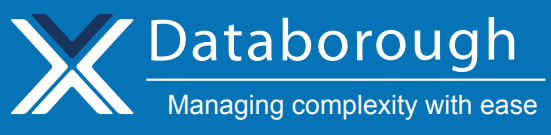

MANAGEMENT Anwendungsmodernisierung

einzelnen Anweisungen und Spezifikationen enthalten sind. Natürlich muss der Mapping-Prozess für RPG-Cobol- und CL-Varianten möglich sein, die bis zu 20 Jahre alt sind, wenn er für die vielen Firmen nutzbar sein soll, die zum Teil mit sehr alten Anwendungen arbeiten. Die dafür nötigen Fertigkeiten und Kenntnisse haben nur wenige Menschen. Computer-Programme können solches Wissen "lernen" und permanent behalten. Außerdem können solche Programme so oft wie nötig ausgeführt werden, damit man über eventuelle Änderungen auf dem Laufenden bleibt.

Das Speichern der Analyse in einem offenen und jederzeit zugänglichen Format, wie z.B. Google Docs, ist ebenfalls ein wichtiger Aspekt der allgemeinen Nutzbarkeit solcher Informationen. Abbildung 13 zeigt die Ausgabe von DSPPGMREF in einem Google Docs Spreadsheet. Wenn man alle Informationen auf diese Weise zur Verfügung hat, können systemweite Abstrak-

|      | Relations for MVCPROCESS/"ALL, Total Relations: 22 |                              |                 |                          |                                     |                      |  |  |
|------|----------------------------------------------------|------------------------------|-----------------|--------------------------|-------------------------------------|----------------------|--|--|
|      |                                                    |                              |                 |                          |                                     |                      |  |  |
|      | Rell No.                                           | Dependent File Relation Type |                 | <b>Parent File</b>       | <b>Dependent Fields</b>             | <b>Parent Fields</b> |  |  |
|      |                                                    | Transaction Histo ACCESSES   |                 | Contract Detail          | Contract, Product                   | Contract, Product    |  |  |
|      |                                                    | Transaction Histo ACCESSES   |                 | Contract Header Contract |                                     | Contract             |  |  |
|      |                                                    | Transaction Histo ACCESSES   |                 | Customer Groups DGrp     |                                     | Custing-             |  |  |
|      | ы                                                  | Transaction Histo ACCESSES   |                 | Purchases                | Debtor                              | Customer             |  |  |
|      |                                                    | Transaction Histo ACCESSES   |                 | Salespersons             | Rep                                 | Person               |  |  |
|      | 16                                                 | Transaction Histo ACCESSES   |                 | Stock Balances           | Product, Store                      | Product, Store       |  |  |
|      | 107                                                | Transaction Histo ACCESSES   |                 | Product Master           | Product                             | Product.             |  |  |
| 11.8 |                                                    | Transaction wisto ACCESSES   |                 | Store Master             | <b>Store</b>                        | Store.               |  |  |
|      | 129                                                | Contract Detail              | OWNED BY        | Contract Header          | <b>Contract</b>                     | Contract             |  |  |
|      | 13   50                                            | Contract Detail              | <b>ACCESSES</b> | Stock Balances           | Product, Store                      | Product, Store       |  |  |
|      | 14 11                                              | Contract Detail              | ACCESSES        | Product Master           | Product                             | Product              |  |  |
|      | 15 12                                              | Contract Detail              | <b>ACCESSES</b> | Store Master             | Stone                               | Store                |  |  |
|      | 16 11                                              | Contract Detail              | REFERS TO       |                          | Transaction type (Trn Hit Trn Type) | Transaction type     |  |  |
|      | $17 - 14$                                          | Purchases                    | <b>ACCESSES</b> | Sibes :                  | Prospect No                         | Cust. No.            |  |  |
|      | 18 15                                              | Purchases                    | ACCESSES        | Customer Groups CusGrp   |                                     | CustOns:             |  |  |
|      | 15 16                                              | Purchases                    | ACCESSES        | Distributors             | Distributor                         | Code                 |  |  |

Abbildung 12: Fremdschlüssel-Details

| <b>Google</b> does<br>custowu     |                                                                           |                                                            |                    |  |  |  |  |  |  |  |
|-----------------------------------|---------------------------------------------------------------------------|------------------------------------------------------------|--------------------|--|--|--|--|--|--|--|
| File:<br>$-95.68$                 | Tash.<br>View<br><b>Formal</b><br><b>Help</b><br>Fuen.<br><b>Investor</b> |                                                            |                    |  |  |  |  |  |  |  |
| <b>Table by Google</b>            |                                                                           |                                                            |                    |  |  |  |  |  |  |  |
| Daling annalisis and rationalisms |                                                                           |                                                            |                    |  |  |  |  |  |  |  |
| (All)                             | ( (All)                                                                   | <b>L(AID)</b>                                              | (Ail)              |  |  |  |  |  |  |  |
| <b>Chiest</b>                     | Test                                                                      | (All)                                                      | Library            |  |  |  |  |  |  |  |
| CUSCIPY                           | Customer Copy                                                             | File Read By Program                                       | <b>MEDITALS</b>    |  |  |  |  |  |  |  |
| <b>CUSPLI</b>                     | Sites by Name                                                             | <b>ReadWidten To By Program</b><br>File Updated By Program | MANACEMENT         |  |  |  |  |  |  |  |
| CUSPL2                            | <b>Sites by Status</b>                                                    | File Updated/Written To By Program                         | <b>XANACEMENT</b>  |  |  |  |  |  |  |  |
| <b>CUSFL3</b>                     | <b>Sites by Humber</b>                                                    | Logical File                                               | <b>XANACDEM</b>    |  |  |  |  |  |  |  |
| <b>CUSPLS</b>                     | Sites by Dist & Status                                                    | Usage                                                      | <b>XANACEMENT</b>  |  |  |  |  |  |  |  |
| CUSHA                             | Sites By Dist & Name                                                      | Logical File                                               | MERITANIA          |  |  |  |  |  |  |  |
| <b>CUSFL7</b>                     | Sites by Last Cat Date                                                    | Logical File                                               | MECHANIC           |  |  |  |  |  |  |  |
| <b>CUSPLS</b>                     | Sites by Next Cell Date                                                   | Logical File                                               | MANACEMENT         |  |  |  |  |  |  |  |
| <b>CUSFL9</b>                     | Sites by Fuz No.                                                          | Logical File                                               | MICHAEL            |  |  |  |  |  |  |  |
| <b>CUSPLA</b>                     | Sites by Product - resumed from ourfla for testing                        | Logical Pile                                               | <b>XANACTEM</b>    |  |  |  |  |  |  |  |
| CUSPLB                            | Sites by Osig List                                                        | Logical File                                               | <b>KANATODA</b>    |  |  |  |  |  |  |  |
| CUBRLC                            | Sites by Subspenses.                                                      | Logical Pile                                               | <b>XANACTARM</b>   |  |  |  |  |  |  |  |
| CUSPLD                            | Sites by Validator                                                        | Logical File                                               | <b>MEDITALISTS</b> |  |  |  |  |  |  |  |
| <b>CUSHLE</b>                     | Sites by Organization.                                                    | Lisgised File                                              | <b>XANATORM</b>    |  |  |  |  |  |  |  |
| CUSTMAINT                         | Customer Site Maintenance                                                 | File Updated By Program.                                   | MELTANX            |  |  |  |  |  |  |  |
| CUSPMOLD                          | Customer Site Maintenance                                                 | File Updated By Program                                    | <b>XANACDEM</b>    |  |  |  |  |  |  |  |

Abbildung 13: DSPPGMREF-Ausgabe in Google Docs ren Sie in weiteren Artikeln dieser Reihe. ♦

tionen oder Untersuchungen mit akzeptabler Geschwindigkeit durchgeführt werden.

Für eine wirklich vollständige und genaue Anwendungsanalyse müssen die Spuren der ermittelten Beziehungen in den Programmen selbst weiterverfolgt werden. Diese ohnehin schon arbeitsintensive Aufgabe wird noch weiter erschwert durch allgemein übliche Programmier-Praktiken wie:

- Überschreiben von Dateinamen in CL-Programmen
- Vergabe von Präfixen für Dateifelder in einem RPG-Programm
- Übertragen des Inhalts von Datenbank-Feldern in Programmvariablen vor der Übergabe als Parameter für aufgerufene Programme
- Ändern der Schlüsselfeldnamen bei verschiedenen Dateien
- Übergabe des Namens eines aufzurufenden Programms als Parameter für ein generisches Aufrufprogramm anstelle eines direkten Aufrufs

Wenn die vorgefertigte Analyse all diese abgeleiteten logischen Beziehungen enthält, kann die Auswirkung von Änderungen vollständig und – was noch wichtiger ist – sofort eingeschätzt werden. Das bedeutet auch, dass die Analyse von Regeln und modellbasierten Entwürfen aufgrund der jederzeitigen Verfügbarkeit von Auswertungen auf Variablen- und Objektebene einfacher wird.

## Fortschritt mit Vertrauen

Application Mapping bietet eine neue Möglichkeit zum Verwalten und Modernisieren komplexer Business-Anwendungen. Zudem ermöglicht es die Zusammenarbeit von "modernen" und "alten" Entwicklern. Man muss sich nur einmal vor Augen halten, welche Vorteile uns computerisierte Landkarten im Alltagsleben und auf Reisen bieten.

Vergleichbar damit bietet Application-Mapping eine solide Plattform für viele vorteilhafte Technologien, die uns für Jahre begleiten werden. Mehr darüber erfah-

# RDi erweitern, Teil 4

Das Rahmenwerk für ein Tool zur Nachrichtenüberwachung

VON WIM JONGMAN

**Wenn Sie diesen Teil der Artikelserie lesen, sind Sie bereits gut unterwegs im Erlernen des neuen IBM Toolkit für die Softwareentwicklung: Rational Developer for i (RDi). Das Toolkit, ursprünglich vorgestellt als Web-Sphere Development Studio Client for i (WDSCi), ersetzt PDM, SDA und SEU.**

## Das Pferd erweitert sich selbst und wird zum Rennpferd

Eine Java-Klasse kann ein Polymorph sein. Poly bedeutet "viele" und "morph" ist die Form; bedeutet also "viele Formen". Die Schlüsselwörter extends und *implements* werden dazu genutzt. Unsere Klasse ist *MessageMonitorView*, aber sie erweitert sich zu *Viewpart*, also ist Sie auch ein *ViewPart*. Darüber hinaus implementiert sie *ISelectionListener*, ist also auch das. Das lässt sich am besten beschreiben mit *Pferd erweitert das Tier und implementiert ein Rennpferd*. Tatsächlich handelt es sich um drei verschiedene Dinge, in einer Klasse zusammengefasst. Von Natur aus

ist das Pferd ein Tier. Alle Pferde sind Tiere (aber nicht alle Tiere sind Pferde); daher *erweitert* es sich. Dennoch, nicht alle Pferde sind Rennpferde. Dazu müssen wir dem Pferd ein paar Tricks beibringen. In Java entspricht das Erlernen eines Tricks der "Implementierung von Methoden."

Daher ist das Statement, das mit "public class" beginnt ebenfalls falsch, da wir gesagt haben, wir implementieren *ISelectionService*, aber wir haben das noch nicht tatsächlich getan. Auch das wird durch rote Wellenlinien angezeigt. Also setzen wir unseren Cursor auf diese roten Wellenlinien und drücken STRG+1 und wählen "Add unimplemented methods"

(Abbildung 11). Damit wird die erforderliche Methode zu unserer Klasse hinzugefügt und wir sind bereit, sie zu implementieren.

In unserer Implementierung werden wir die Selektion von Eclipse erhalten und den Namen der Klasse drucken zu der sie gehört. Ebenso werden wir die String-Darstellung des Objektes anzeigen, um zu sehen, ob das eine sinnvolle Bedeutung ergibt (da alle Java-Klassen die Klasse *Objekt* erweitern, haben sie

## Serie – zum Thema RDi sind nachstehende Artikel erschienen:

Oktober 2009: RDi als maßgeschneiderte Software-Entwicklungsumgebung

Teil 2, Februar/März 2010; Teil 3, April/Mai 2010: RDi erweitern: Fügen Sie einer Anwendung eine Sicht hinzu

Wim Jongman (wim.jongman@remainsoftware. com) ist Miteigentümer von Remain Software und Industrial-TSI. Mit Remain Software sind Wim und sein Team die Autoren eines modernen Eclipse/ RDi-basierten Software Change Management Systems für das System i mit dem Namen TD/OMS. Mit Industrial-TSI ist Wim Jongman Mitglied der Eclipse Training Alliance und Trainer für verschiedene Eclipse Kurse. Wim Jongman hat schon viele Anwendungsentwickler darin unterrichtet, wie Eclipse und Eclipse-basierte Produkte, wie z.B. RDi, genutzt und erweitert werden können.

auch alle ein paar Methoden gemeinsam. Eine davon ist toString().) Aufgrund der Art und Weise, in welcher der Selection Service gestaltet wurde, müssen wir ebenfalls die Dispose-Methode der Sicht implementieren, um unsere Klasse zu de-registrieren. Eclipse wird die Dispose-Methode aufrufen sobald die Sicht geschlossen ist. Wenn wir vergessen haben, dies zu tun, wird Eclipse fortfahren unsere Implementierung aufzurufen, selbst, wenn wir diese bereits geschlossen haben, was zu einer NullPointerExceptions (NPEs) führt. Das Equivalent von NullPointerException auf dem System i ist MCH3601.

Jetzt geben Sie den Code aus Abbildung 12 in die *SelectionChanged()* Methode ein. Um eine Kopie der kompletten Quelle zu erhalten (nicht nur die nachfolgenden Methoden), gehen Sie auf die Seite www.re mainsoftware.com/en/rdi/ und wählen Sie die Source 2 aus. Wählen Sie alle Quellzeilen in unserer Java-Klasse und ersetzen Sie diese mit denen aus dem angegebenen Link.

In der *selectionChanged* Methode werden wir zuerst prüfen, ob wir es waren, die eine Auswahländerung (A) verursacht haben. Wir könnten niemals einen Selection Provider bekommen; aber es ist eine gute Art, diese Prüfung durchzuführen.

Bei (B) erhalten wir ein Objekt des generischen Typs *ISelection*. Damit wir etwas damit anfangen können, müssen wir prüfen, es sich um eine seiner Subklassen handelt (z.B. ob es auch in einer anderen Form vorliegt). In unserem Fall prüfen wir, ob das übergebene Objekt vom Typ *IStructuredSelection* ist, da es das ist, was wir von Tabellen und Tree-Selektionen erhal-

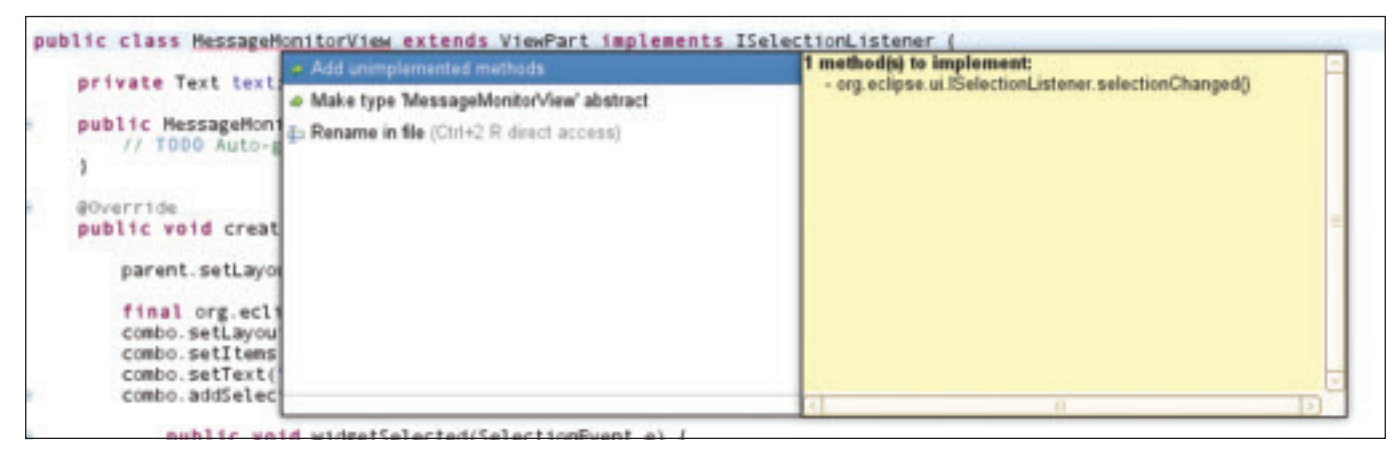

Abbildung 11: Die Quick Fix Dialogbox: Erfassen nicht implementierter Methoden

ten. Wenn es das ist, geben wir es als *IStructured-Selection* Objekt aus, um Zugriff auf die Methoden dieser Klasse zu erhalten. Eine der Methoden ist das Auffi nden des ersten Objektes in der Selektion. Wir erhalten dieses Objekt und drucken einige Informationen in unserer "Konsole".

Bei (C) haben wir uns selbst de-registriert als Selection Listener, weil diese Methode aufgerufen wird, wenn wir unsere Sicht schließen.

Speichern und starten Sie die Anwendung, wie wir das zuvor getan haben. Öffnen Sie die Error Log Sicht, die Sie in Window/Show View/Other Sicht und Nutzung des Selection Service erweitern können. Die Erweiterung von RDi ist wichtig, da es sich um das Entwicklungstool moderner System i Shops handelt. Und obwohl RDi eine Menge von Highlights enthält, kann es niemals alle die guten Sachen enthalten, die Sie selbst in den vergangenen Jahren realisiert haben, um Ihren Entwicklungsaufwand zu vereinfachen. Die eigenen Tools in RDi einbinden zu können ist unbezahlbar.

Im letzten Artikel dieser Serie werden wir unsere Message-Monitor-Sicht fertig stellen und unser Projekt exportieren, damit es an jeden verteilt werden kann, der es benötigt.

… fi nden, und ziehen Sie diese auf einen anderen Speicherort, der nicht zu unserer Sicht gehört. Dann wählen Sie eine Zeile in der Error Log Sicht und sehen Sie sich an, wie Ihre Sicht reagiert. Wählen Sie irgendein Element im Package Explorer und sehen Sie sich an, was geschieht. Öffnen Sie den RSE-Tree und wählen Sie einige Elemente aus dieser Sicht. Das Ergebnis sollte etwa so aussehen wie in Abbildung 13 dargestellt.

### Letzte Handgriffe

In diesem Artikel habe ich gezeigt, wie Sie RDi durch Erstellung einer

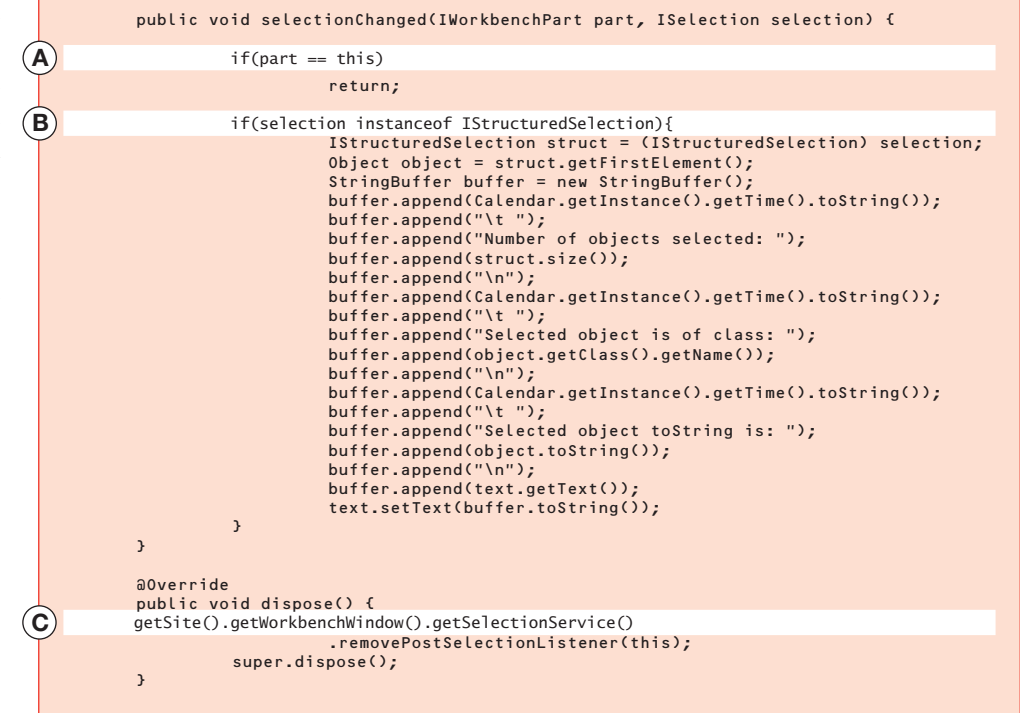

Abbildung 12: Implementierung der Selection Changed Methode

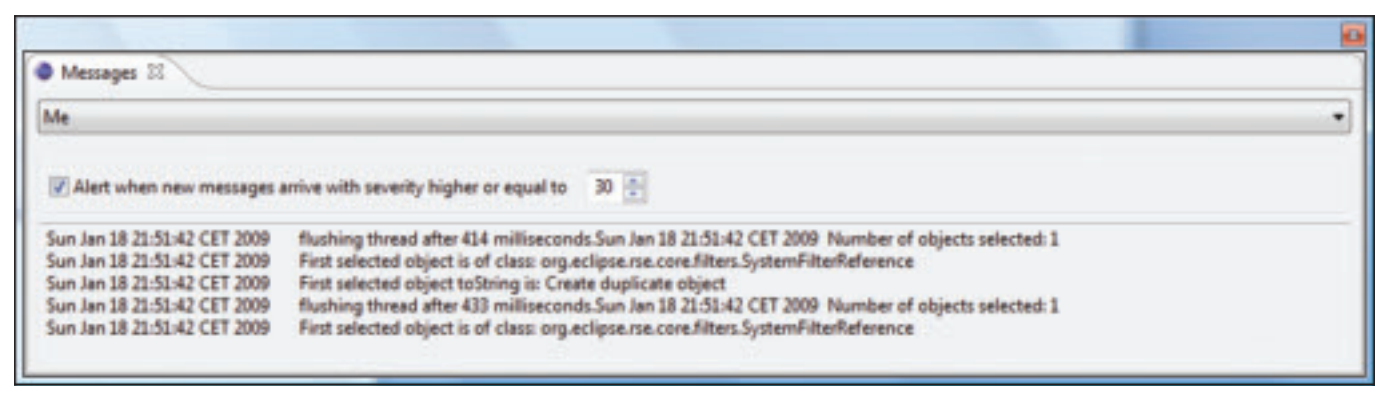

Abbildung 13: Eine Beispielsicht zum Fehlerprotokoll

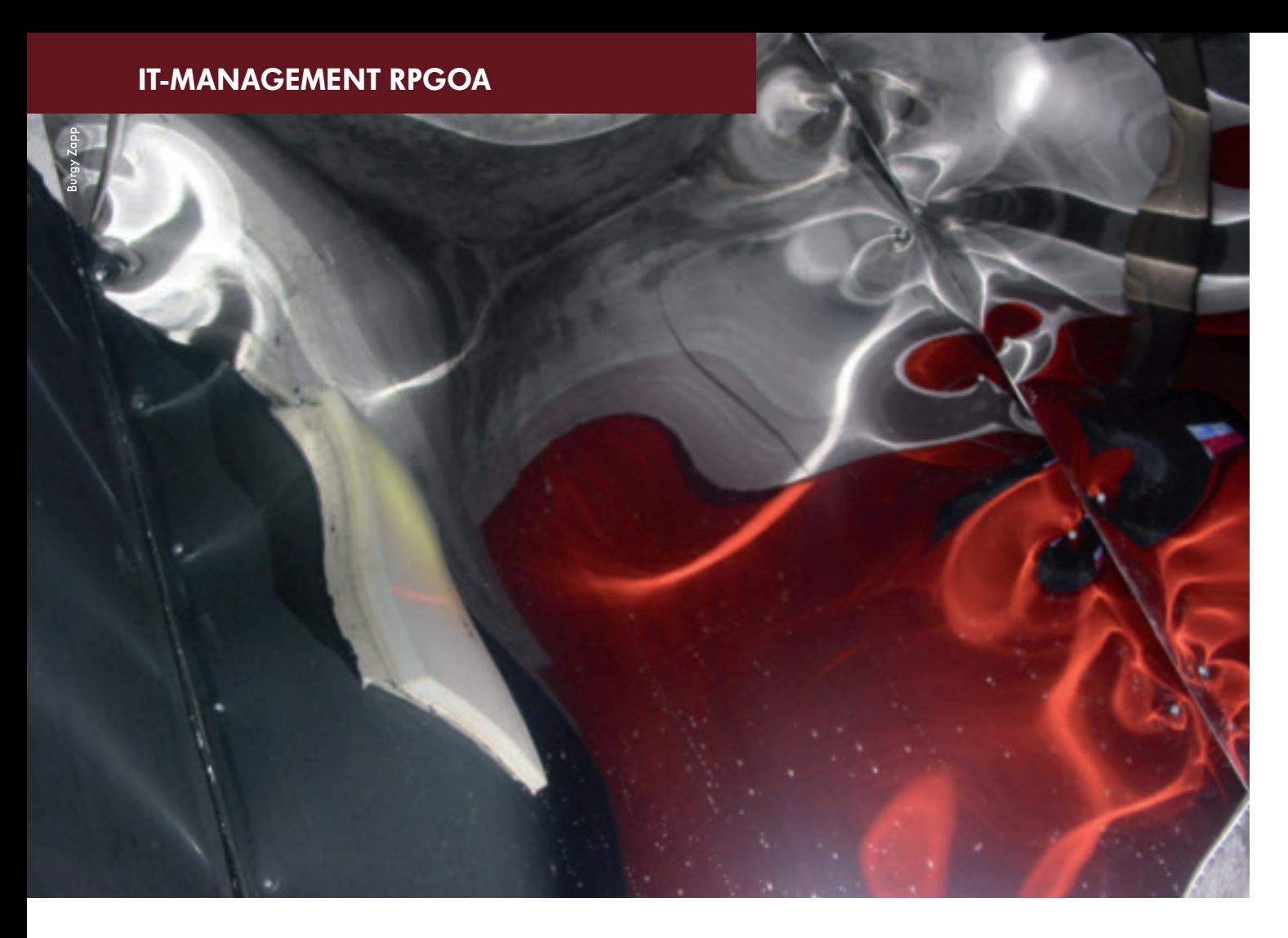

# **RPGOA: The Good, the Bad, the Ugly**

RPGOA ist eine Neuerung, die Aufsehen erregt und in vielerlei Hinsicht Diskussionsstoff bietet

VON SCOTT KLEMENT

**RPGOA (Rational Open Access, RPG Edition) ist eines der beherrschenden Themen in der IBM i Entwicklergemeinde. IBM behauptet, RPGOA würde RPG vom 5250-Datenstrom befreien und die Ausgabe auf Webseiten und Smartphones ermöglichen. Stimmt das, oder ist es übertrieben? Bisher sind die Meinungen geteilt. Einige sehen RPGOA als Heilsbringer, andere als Zeitverschwendung.**

**Ich habe viel über RPGOA nachgedacht und es mir wirklich genau angesehen. Ehrlich gesagt, ich bin gerade dabei, meine Meinung zu RPGOA zu revidieren: Ich sehe es zwiespältig. In diesem Artikel möchte ich erklären, was RPGOA ist und warum es die Spielregeln ändert. Ich möchte aber auch darlegen, wo ich Probleme sehe.**

### Worum geht es bei RPGOA?

Mit RPGOA kann man einen Handler deklarieren, der als "virtuelle Datei" für jede native I/O-Anweisung agiert, die man in einem RPG-Programm ausführt. Man könnte z.B. folgendes machen:

FCUSTMAS IF E K DISK HANDLER(,\*LIBL/ CUSTR4(CUST\_HDL)')

Wenn man in diesem Beispiel irgendeine Dateioperation für die Datei CUSTMAS ausführt, erfolgt kein unmittelbarer Zugriff auf eine Plattendatei. Stattdessen wird eine Subprozedur namens CUST\_HDL in einem Serviceprogramm namens \*LIBL/CUSTR4 aufgerufen. Das Serviceprogramm erhält Informationen über die Datei, wie z.B. über die Felder in der externen Definition und über die Felder der Datei, die gelesen oder geschrieben werden sollen.

Vom Konzept her ist das nichts anderes als die Unterstützung für SPECIAL-Dateien, die es schon immer gab (sogar in RPG III), die aber jetzt alle Dateioperationen ausführen kann, die mit RPG möglich sind, und nicht nur das eingeschränkte Subset, das für SPECIAL möglich war. Darüber hinaus bietet RPGOA eine weitaus modernere Schnittstelle für den Handler als dies bei SPECIAL der Fall war.

Was hinter den Kulissen geschieht, kann man sich so vorstellen: Wenn ein RPG-Programm eine physische Datei liest, generiert der Compiler keinen Code für direkte Plattenzugriffe. Stattdessen wird eine Routine der Datenbankverwaltung aufgerufen, die Bestandteil von IBM i ist. RPG hat also schon immer eine Routine aufgerufen – der Unterschied besteht jetzt darin, dass man selbst diese Routine schreiben kann, und dass RPG diese Routine anstelle der Betriebssystemroutine aufruft.

Das Schlüsselwort HANDLER gibt eine aufzurufende Routine an. Dabei gibt es verschiedene Möglichkeiten:

- den Namen eines Serviceprogramms (mit dem Namen einer Subprozedur in Klammern – wie oben dargestellt)
- einen Programmnamen für einen dynamischen Aufruf
- eine Variable, die den Namen eines Serviceprogramms und (in Klammern) den Namen einer Prozedur enthält
- eine Variable, die einen Programmnamen enthält
- einen Prozedur-Pointer
- den Namen eines RPG-Prototyps für eine gebundene Prozedur

Jede Ein-/Ausgabeoperation für die Datei ruft die angegebene Routine auf. Diese Routine kann in jeder Sprache geschrieben sein, in der man ein \*PGM- oder \*SRVPGM-Objekt erstellen kann.

Bestimmte IBM-Mitarbeiter (ich nenne hier keine Namen) haben Dinge gesagt wie: "Die Handler werden wahrscheinlich in C geschrieben." Oder "Man muss die Handler von Drittanbietern kaufen." Das ist irreführend! Jede Sprache, mit der man ein Programm- oder Serviceprogramm-Objekt erstellen kann, kann zum Erstellen eines Handlers benutzt werden. Dazu gehören sowohl alle ILE-Sprachen (RPG, Cobol, CL, C, C++) als auch einige OPM-Sprachen. Die gewählte Sprache muss in der Lage sein, mit Pointern zu arbeiten, weil viele der übergebenen Informationen durch Pointer referenziert werden. Aus praktischen Gründen wird man sich also für eine ILE-Sprache entscheiden. Alle momentan verfügbaren ILE-Sprachen eignen sich für Handler.

Aus der Sicht des aufrufenden Programms sind die Änderungen zum Verwenden von RPGOA minimal. Man codiert das Schlüsselwort HANDLER und wandelt das Programm neu um. Danach ruft das Programm den Handler auf, anstatt direkt auf die Datei zuzugreifen.

// dieser Code ruft die Prozedur CUST\_HDL auf // und empfängt sehr viele Informationen über // die zu lesende Datei CUSTMAS: CHAIN MyKey CUSTMAS;

Welchen Sinn könnte das haben? Vielleicht sind die Daten von CUSTMAS nicht in einer physischen Datei gespeichert, sondern in einer Excel-Tabelle, einer

X M L - D a t e i oder auf einem SQL-Server. Oder vielleicht enthält CUST-MAS einige verschlüsselte Felder, die der Handler liest und entschlüsselt, ohne dass weitere Änderungen an Ihrem vorhandenen Programm vorgenommen werden müssen.

Genau das ist die grundlegende Idee: Man kann das Verhalten vorhandener P r o g r a m m e ändern, ohne größere Veränderungen am Code vorneh-

# **iNEXT-Suite.com** Evolution statt Revolution

- Nutzen und entwickeln Sie Ihre System i Applikationen weiter
- Profitieren Sie zusätzlich von neuesten .NET-Technologien
- Bringen Sie so Ihre Software stabil und sicher in die Zukunft
- Und sparen Sie dabei noch viel Zeit und Geld

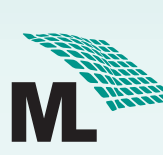

Erleben Sie Ihre Applikationen im modernsten Look and Feel. **Kostenfreie Demo: iNEXT-Suite.com**

**ML Software GmbH ·** Hertzstr. 26 · 76275 Ettlingen Tel. 0 72 43 56 55 - 0 · Fax 072 43 56 55 -16 **www.ml-software.com**

men zu müssen. Viele Leute arbeiten am Verschlüsseln von Kreditkartennummern, Kontonummern und anderen sensiblen Informationen und suchen nach einer Möglichkeit, nicht tiefer in 2000 existierende Programme eingreifen zu müssen. Hier bietet sich also die Chance, größere Programmänderungen zu vermeiden: Man lagert den Code zum Ver- und Entschlüsseln in einen Handler aus. Dazu muss lediglich das Schlüsselwort HANDLER eingefügt und das Programm neu umgewandelt werden – kein Analysieren, Überarbeiten und Testen von 2000 Programmen.

Die beste Verwendungsmöglichkeit dieses neuen Paradigmas sind vermutlich Benutzeroberflächen! Viel-

leicht schreibt Ihr RPG-Programm bisher einen Bericht in eine Spooldatei, und Sie wollen die Ausgabe zukünftig in eine Excel-Tabelle oder auf eine Webseite umleiten. Dazu braucht man den vorhandenen Code nicht mehr zu ändern. Man fängt einfach die Ausgabe ab und lässt sie vom Handler in eine Excel-Tabelle (oder was auch immer) schreiben.

Dasselbe gilt für die Bildschirmausgabe. Ihre vorhandenen Programme sind für die Ausgabe auf 5250-Terminals geschrieben, aber Ihre Anwender wollen eine grafische Web-Oberfläche? Anstatt das ganze Programm umzuschreiben, können Sie die Ein-/ Ausgabe-Operationen für die Bildschirmdatei abfangen, Ihre eigenen Handler-Routinen aufrufen und mit diesen Routinen die Ein-/Ausgabe auf einer Webseite realisieren.

Ich habe in vielen Artikeln und Gesprächen immer wieder betont, dass es sinnvoll ist, den Code für die Bildschirmausgabe (oder "view") vom Code für die Geschäftsprozesse (oder "model") zu trennen, so dass es einfacher ist, die Benutzerschnittstelle zu ändern, falls erforderlich. Das entspricht im Grunde genommen dem, was RPGOA für Sie tut: Es trennt die Bildschirmein-/ausgabe von der Business-Logik. Aber ich stehe zu meiner Art zu Programmieren. Das Codieren der Anzeige-Logik und der Business-Logik in getrennten Programmen ist immer noch die beste Vorgehensweise – und wesentlich vielseitiger als RPGOA. Aber es ist auch wesentlich teurer, den gesamten vorhandenen Programmcode zu überarbeiten. Bei bestehenden Anwendungen erspart RPGOA eine Menge Aufwand, weil man nicht komplett neu anfangen muss.

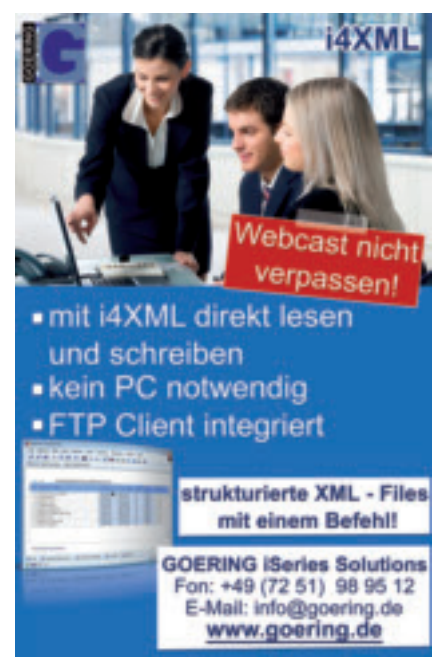

Die aufrufende Seite ist sehr einfach zu codieren – im Prinzip muss man nur das Schlüsselwort HAND-LER einfügen. Das Schreiben des Handlers selbst ist wesentlich schwieriger. Wenn Sie schon einmal ein Exit-Programm (ein Programm, das bei einem bestimmten Ereignis vom Betriebssystem aufgerufen wird) geschrieben haben, haben Sie bereits so etwas Ähnliches wie einen Handler codiert. Der Handler wird für jedes Datei-Ereignis (open, close, read, write usw.) aufgerufen und empfängt einen komplexen Datenstruktur-Parameter, der alle Details über die Datei und die Operation enthält. IBM stellt in QSYSINC eine Copy-Strecke zur Verfügung, die die meisten De-

finitionen enthält, die man für diese Datenstruktur benötigt.

Im Gegensatz zu IBMs Anspruch macht das Tool nichts, um eine Bildschirmausgabe in ein Spreadsheet, auf eine Webseite oder auf ein Smartphone umzuleiten. Wenn Sie so etwas vorhaben, müssen Sie einen Handler kaufen (oder schreiben), der den Bildschirmpuffer übernimmt, in eine GUI-Ausgabe für das gewünschte Ziel transformiert und ihn an dieses Ziel überträgt.

RPGOA bietet nur eine Möglichkeit, diese "Transformationsroutine" aufzurufen.

## The Good – das Gute

Schon seit vielen Jahren gibt es Möglichkeiten (ohne Änderungen

am bestehenden Code), die Bildschirmausgabe in eine grafische Oberfläche umzuwandeln. Mit einem Screen-Scraper oder Web-Facer kann man dieses Ziel erreichen, und das ist schon seit einiger Zeit möglich. Was ist also so aufregend an RPGOA?

RPGOA überträgt den Puffer direkt an den Handler. Er muss nicht erst in einen 5250-Datenstrom umgewandelt werden, und deshalb muss auch der Handler keinen 5250-Datenstrom auswerten. Das beschleunigt die Verarbeitung etwas.

Der Handler erhält die extern beschriebenen Felder und ausführlich beschriebene Metadaten. Im Gegensatz dazu sieht ein Screen-Scraper nur ein Abbild des Bildschirminhalts. Er kann nur raten, wo Felder beginnen und enden. Die Umwandlung in etwas Brauchbares ist wesentlich schwieriger.

Zumindest zwei Tools, die bereits von Drittanbietern erstellt wurden, enthalten sehr interessante Handler. Sie enthalten ein GUI-Tool, mit dem das Bildschirm-Layout gestaltet und mit Drag- and Drop-Komponenten ergänzt werden kann, um eine GUI-Bildschirmausgabe zu erstellen. Wenn der Entwurf fertig ist, erstellen die Tools eine Bildschirmdatei und die erforderlichen Web-Objekte. Danach kann die Web-Oberfläche mit EXFMT, READ, WRITE usw. genutzt werden. Der Benutzer sieht eine grafische Oberfläche anstatt einer 5250-Ausgabe.

Ist das nicht, was wir immer alle wollten? Die Möglichkeit, einen schönen GUI-Bildschirm zu entwerfen und mit EXFMT auszugeben? Genauso einfach wie 5250?

## The Bad – das Schlechte

Ein eklatantes Problem an diesem Ansatz besteht für mich darin, dass das RPG-Programm immer noch denkt, es würde mit einer Bildschirmdatei arbeiten. Das Programm geht immer noch davon aus, dass es die Abfolge der Bildschirmausgabe bestimmt. Das Programm prüft immer noch, ob die Taste F3 (=Ende) gedrückt wurde. Wenn es etwas hervorheben will, setzt es immer noch die Bezugszahl, die mit DSPATR(HI) verbunden ist. Ihr Programm weiß nicht, dass es mit einer Web-Anzeige interagiert. Es ist immer noch im 5250-Paradigma gefangen.

Moderne GUIs funktionieren nicht wie 5250-Einheiten. In einer Web-Anwendung sollte es z.B. möglich sein, den nächsten Bildschirm in einem neuen Fenster (oder Tab) zu öffnen und in beide Bildschirme nebeneinander etwas einzugeben.

Wenn man ein Diagramm auf dem Bildschirm ausgeben will, sollte das Programm in der Lage sein, die zu zeichnenden Koordinaten zu senden. Wie soll das gehen, wenn es immer noch davon ausgeht, mit einem 5250-Datenstrom zu arbeiten. Soll man ein Subfile für den Green Screen codieren und mit Werten füllen? Kann die GUI das Subfile lesen, um das Diagramm zu erstellen?

Ein weiteres Problem, das es beim Programmieren von 5250-Bildschirmausgaben schon immer gab, ist der Ansatz "ein Bildschirm nach dem anderen". Man

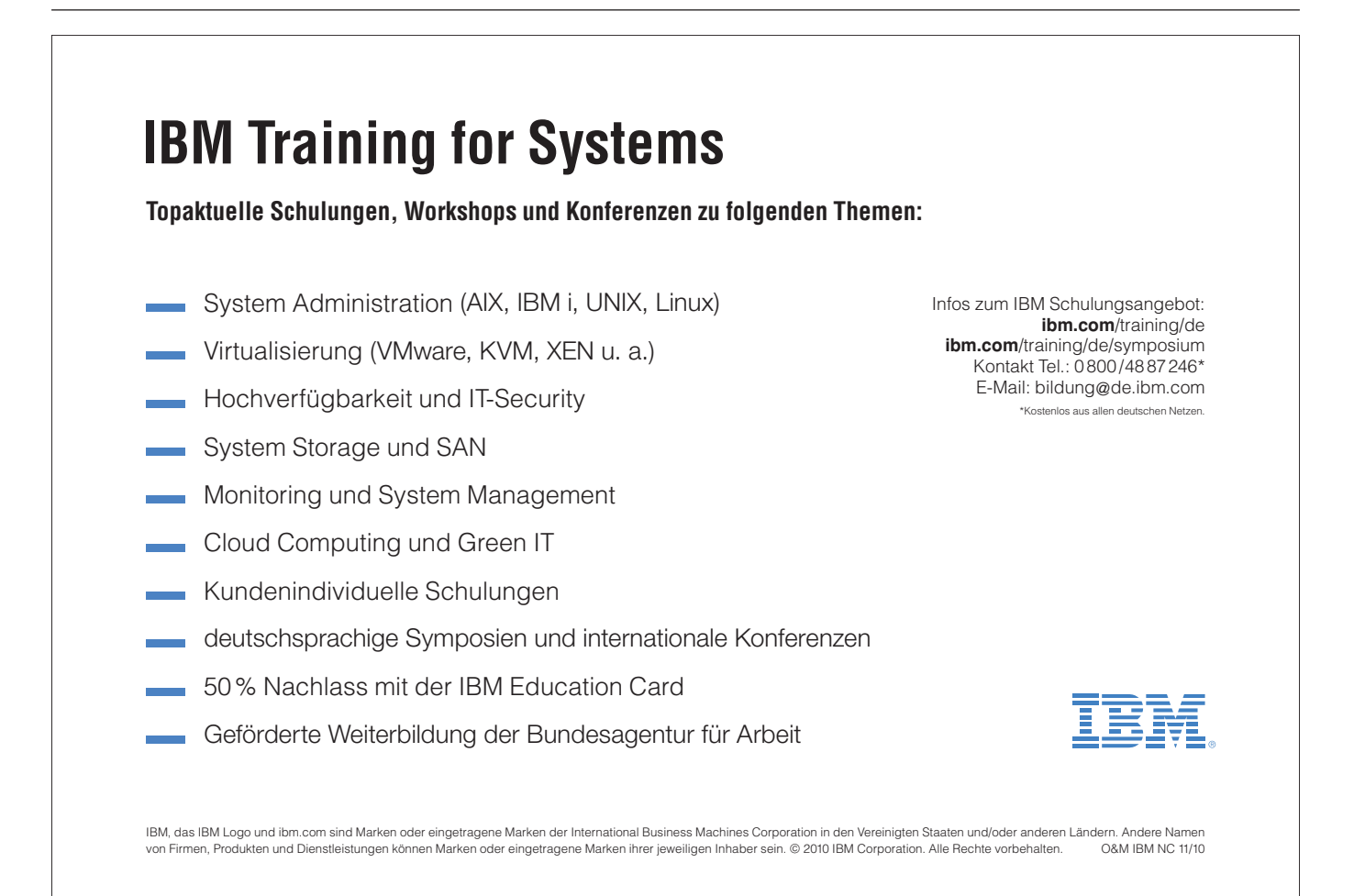

kann während der Benutzereingabe nicht mit dem Bildschirm interagieren; das ist einer der Schwachpunkte von 5250 gegenüber anderen Lösungen.

Leider übernimmt RPGOA diese Problematik, weil der RPG-Code immer noch auf die Ausgabe von Bildschirmdateien ausgerichtet ist. Sehen Sie sich z.B. VARPG an: alles ist ereignisorientiert – wenn ein Benutzer auf einen Button klickt, wird eine Routine aufgerufen. Wenn ein Benutzer Text eingibt, wird eine Routine aufgerufen und so weiter. Das Programm kann unmittelbar auf Benutzeraktionen und andere Ereignisse reagieren.

Weil ein RPG-Programm immer noch davon ausgeht, mit einer Bildschirmdatei zu interagieren, kann es einfach bestimmte Funktionen, die man von neuen Anwendungen erwartet, nicht bieten.

Mir erscheint RPGOA als deutliche Verbesserung gegenüber Screen-Scrapern: Es ist ein besseres Tool, um vorhandenen Programmen eine grafische Oberfläche zu geben, aber es ist nicht annähernd so gut wie ein Programm mit Model-View-Controller-Architektur (MVC).

## The Ugly – das Hässliche

Das Hässliche an diesem Projekt kommt meiner Meinung nach von IBM:

- IBM behauptet immer wieder, dass RPG bisher nur mit 5250 arbeiten konnte. Das ist schlicht und einfach falsch. Seit der erste HTTP-Server für OS/400 verfügbar war, habe ich Web-Anwendungen in RPG geschrieben. RPG war nie an die 5250-Schnittstelle gebunden.
- IBM behauptet immer wieder, dass man durch dieses Tool in die Lage versetzt wird, Daten auf vielen verschiedenen Geräten auszugeben. Das ist irreführend. Um etwas auf einem Gerät ausgeben zu können, muss man den Code dafür entweder selbst schreiben oder bei einem Dritthersteller kaufen.

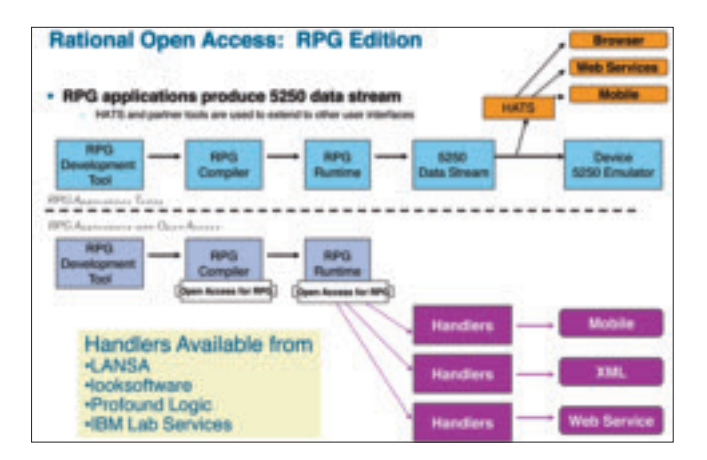

Aber wissen Sie, was das Schlechteste von allem ist, das absolut Schlechteste?

RPGOA wird nicht als Bestandteil von RPG ausgeliefert! Man muss es separat zukaufen! Ach du Schande! Man muss nicht nur für den Handler zahlen, sondern auch für RPGOA!

Das bedeutet, dass dieses Tool niemals breite Akzeptanz gewinnen wird. Der Großteil der RPG-Gemeinde wird keinen Zugriff darauf haben! Das ist ein Riesenfehler! Und man bezahlt nicht nur dafür, Programme zu kompilieren, die RPGOA nutzen, sondern auch für die Runtime-Unterstützung. Man bezahlt also für die Produktionssysteme genauso wie für die Entwicklungssysteme.

Ich habe über dieses Dilemma mit George Farr von IBM gesprochen. Er wies darauf hin, dass das Problem darin liegt, dass man Einnahmen vorweisen muss. Es gibt nicht genügend neue Anwender, die neue Kopien des RPG-Compilers kaufen, weil ihn jeder schon besitzt. Jeder zahlt für SWMA (Software-Wartung), aber anscheinend zählt nichts davon als Einnahme für RPG? Wie dem auch sei: Farr sagte, auch er würde RPGOA gerne als festen Bestandteil von IBM i sehen. Er sagte, wenn ich überzeugt sei, dass RPGOA ein fester Bestandteil von RPG und IBM i werden sollte, dann sollte ich das als Anforderung an COMMON weitergeben.

Wie denken Sie darüber? Meinen Sie, dass RPGOA ein fi xer Bestandteil von RPG werden sollte, auch wenn das hieße, dass der Preis von RPG etwas erhöht wird? Ich glaube schon. Ich denke, dass die Runtime-Unterstützung Bestandteil von IBM i werden sollte, und dass die Compiler-Komponenten Bestandteil des RPG-Compilers werden sollten. Jeder RPG-Programmierer sollte RPGOA haben, so dass es zu einem zentralen Bestandteil bei der Arbeit mit RPG werden kann.

Wenn Sie auch dieser Meinung sind, können Sie über COMMON eine Anforderung stellen. Dazu brauchen Sie kein COMMON-Mitglied zu sein. Sie müssen sich nur für die Anforderungsseite registrieren, um eine Anforderung eingeben zu können.

Vielleicht lässt sich IBM ja erweichen, wenn viele Anwender sich dafür aussprechen, RPGOA vollständig zu integrieren. ♦

Scott Klement ist technischer Redakteur von NEWSolutions. Außerdem ist er IS-Manager der Klement Sausage Co., Inc. Sie erreichen ihn unter iSN@ScottKlement.com.

Übersetzt und für den deutschsprachigen Markt überarbeitet von Mathias Spateneder.

## **IBM Training for Systems**

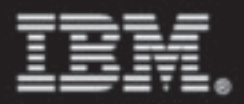

## **IT-Sicherheit und Datenschutz Symposium** 13. - 15. September 2010 in Mannheim (XTSD10DE)

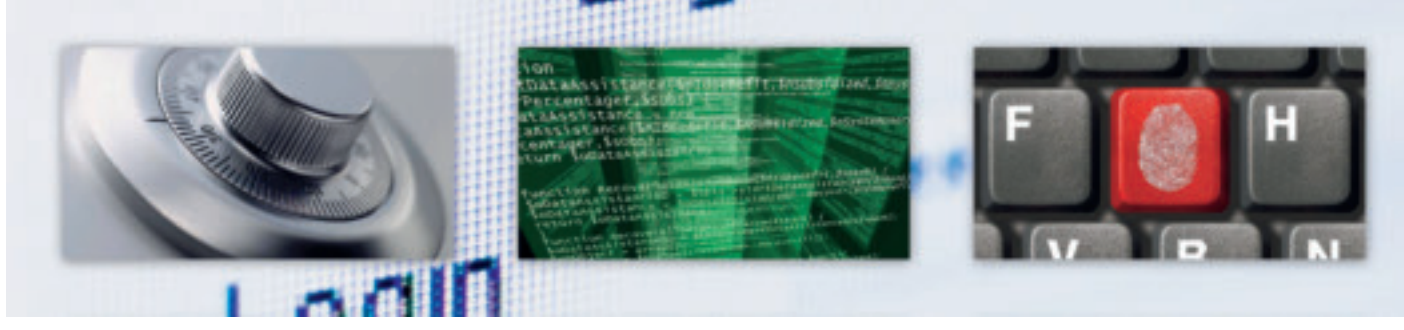

#### ibm.com/training/de/ITSEC-symposium

#### **IBM Internet Security Systems**

- Internet Security Produkte und Services
- **Consulting Security Services**
- **Data Security Services**
- **Identity und Access Management Services**
- **Security Governance Services**
- **Vulnerability Management Solutions**
- E-Mail-Sicherheit
- **Physical Security Services**
- **Threat Mitigation Services**

#### **Datenschutz und Datensicherheit**

- Durchführung von Sensibilisierungsmaßnahmen für Datenschutz und Datensicherheit
- Grundlagen des Datenschutzes und der Datensicherheit
- Datenschutzgerechte Datenträgerentsorgung
- Grundlagen des Datenschutzes beim Outsourcing
- Datenaustausch in internationalen Organisationen

#### **Informations Risiko Management**

- Grundlagen der ISO 27001 und des BSI IT-Grundschutzes
- physische und infrastrukturelle Sicherheit

#### **IT-Gouvernance und Compliance**

- Compliance in IT-Projekten / IT-Compliance beim Outsourcing
- Revisionssichere Service Level Agreements (SLA)

#### **Data Forensic**

Gleichermaßen Möglichkeiten zur Strafverfolgung/Beweissicherung wie zur Industriespionage

#### **Hacking**

Die banale Leichtigkeit der vorsätzlich unbefugten Datenbeschaffung

#### **Messaging - Security**

Wie man alte Forderungen an Kommunikationssicherheit zeitgemäß umsetzen kann

#### **Cloud Computing und Virtualisierung**

- Chancen und Risiken unter dem Aspekt der IT-Sicherheit
- Cloud Security und Datenschutz
- Cloud Storage Security und Datenschutz
- **VMware Security**

#### **Hinweis**

Inhaltliche Änderungen sind aus Gründen der Aktualität jederzeit möglich.

#### Sprache / Unterlagen

- Vorträge in deutscher Sprache
- Unterlagen in englischer Sprache

#### Zertifizierungen

Im Testcenter vor Ort. Ein Test ist für jeden Teilnehmer kostenfrei

#### $2$  fiir  $4$

Der Besuch dieser Veranstaltung berechtigt auch zur Teilnahme am gleichzeitig stattfindenden IBM System x, BladeCenter, VMware und Storage Symposium ibm.com/training/de/Systemx-symposium

#### **Preis**

1.490,- EUR zzgl. MwSt.

#### Termin / Ort

13. - 15. September 2010 Steigenberger Mannheimer Hof, Mannheim

#### **Kontakt**

Stefan Scholl Tel.: +49-172-6365614 E-Mail: stefan.scholl@de.ibm.com

#### Anmeldung

Telefon: 0800/4887246 (kostenlos) Fax 0180 5 426019 (gebührenpflichtig - EUR 0,14 pro Minute aus dem deutschen Festnetz)

#### ibm.com/training/de

E-Mail: bildung@de.ibm.com

Die Anmeldung unterliegt den Allgemeinen Geschäftsbedingungen für IBM Kurse.

#### Durchführung

IBM Deutschland GmbH **IBM Training for Systems** 

#### in Zusammenarbeit mit

- **EDC-Business Computing GmbH** 
	- **PERSICON AG**

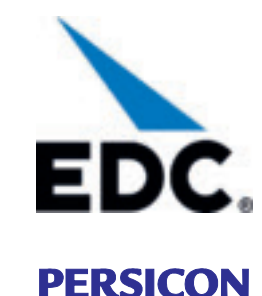

Stand: 28.06.2010

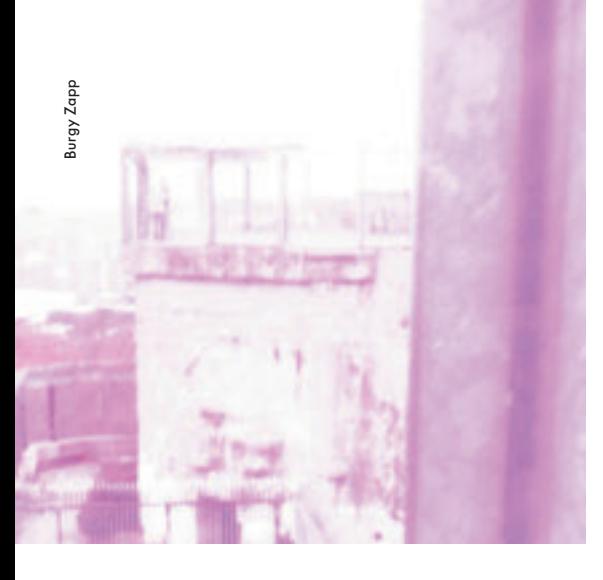

# Einführung in die IBM i Datenbankverschlüsselung Teil 2

VON THOMAS BARLEN

**Wenn ich die Entwicklung der letzten Jahre betrachte, wurden zunehmend Gesetze und industriespezifische Anforderungen, wie beispielsweise das Payment Card Industry Data Security Standard (PCI DSS), veröffentlicht, die unter anderen Anforderungen auch den Schutz bestimmter Daten vorschreiben. Einer dieser Schutzmechanismen ist die Datenverschlüsselung. Sie soll den unberechtigten Zugriff auf vertrauliche Daten verhindern, auch dann wenn diese Daten durch einen Download oder über Backup Medien in falsche Hände geraten. Leider wird anscheinend die Möglichkeit eines Datendiebstahls immer noch von vielen Unternehmen als unwahrscheinlich angesehen. Betrachten Sie sich allerdings die Realität, ist es bereits fünf Minuten nach 12:00 Uhr. Datendiebstahl ist mittlerweile zu einem sehr lukrativen Geschäft geworden. Es existieren kriminelle Organisationen, welche Datendiebstahl als "Dienstleistung" anbieten. Da Daten ein wichtiges Kapital eines jeden Unternehmens darstellen, sollten Sie versuchen Ihre Daten entsprechend zu schützen. Im ersten Teil des Artikels, der in der letzten Ausgabe erschienen ist, wurden Sie in das Thema Datenbankverschlüsselung in der IBM i Umgebung eingeführt. Im zweiten Teil stelle ich Ihnen die verschiedenen Verschlüsselungsmethoden vor.**

### DB2 SQL Verschlüsselung

Seit i5/OS V5R3 stehen SQL-Funktionen zur Verschlüsselung zur Verfügung. Hierbei handelt es sich um Anweisungen, die im SQL zur Verschlüsselung und

Entschlüsselung verwendet werden können. Diese Anweisungen können zum Beispiel in RPG-Programmen oder Stored Procedures verwendet werden. Es besteht auch die Möglichkeit über Trigger-Programme Daten zu verschlüsseln und über Datenbank-Views zu entschlüsseln. Folgende Verschlüsselungsalgorithmen stehen für die DB2 SQL Verschlüsselung zur Verfügung:

- RC2 Verschlüsselung (V5R3 und höher) über die SQL-Anweisung ENCRYPT oder ENCRYPT\_RC2
- 3DES Verschlüsselung (V5R4 und höher) über die Anweisung ENC RYPT\_TDES
- AES Verschlüsselung (V6R1) über die Anweisung ENCRYPT\_AES

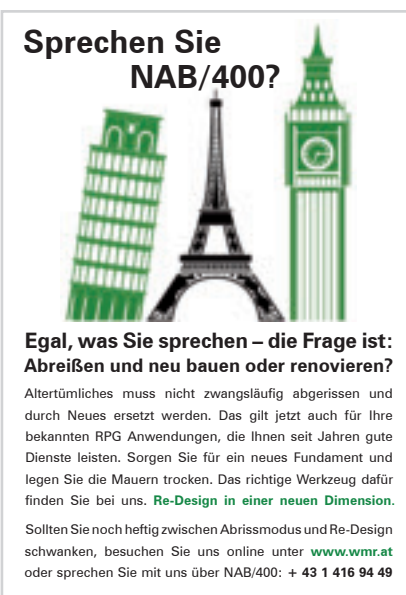

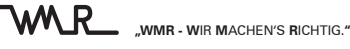

Angenommen Sie möchten einen neuen Datensatz hinzufügen, bei der eine Kreditkartennummer verschlüsselt werden soll, dann könnte folgende Anweisung verwendet werden:

> INSERT INTO ord1 VALUES(ENCRYPT\_AES('3750 999999 1111',:enckey1,:hintkey1), 'American Express', 'Thomas Barlen')

In diesem Beispiel wird der AES Verschlüsselungsalgorithmus verwendet, um die Nummer 3750 999999 1111 zu verschlüsseln. Dabei wird der Schlüssel in Form einer Variable (:en ckey1) übergeben. Dieser Schlüssel ist bei der DB2 SQL Verschlüsselung eine Klartextphrase. Weiterhin kann noch ein optionaler Parameter (:hint key1) mitgegeben werden. Der Hinweis (HINT) wird als Name für den Schlüssel verwendet und mit in der Datenbank abgespeichert. Anhand des Namens können Sie zu einem späteren Zeitpunkt herausfinden, welcher

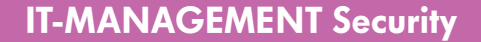

Schlüssel bei der Verschlüsselung verwendet wurde.

Falls mehrere Verschlüsselungsoperationen nacheinander ausgeführt werden sollen, kann der Schlüssel und der Name (HINT) auch global über die SET ENCRYP TION PASSWORD Anweisung gesetzt werden.

SET ENCRYPTION PASSWORD :enckey1 WITH HINT :hintkey1

Danach kann die ENCRYPT\_AES Anweisung ohne Angabe des Schlüssels und des Namens ausgeführt werden.

Um die Schlüsselnamen in der Datenbank anzuzeigen, kann folgende SQL-Anweisung ausgeführt werden.

SELECT GETHINT(cardno), name, type FROM ord1

Die angezeigten Datensätze für die Kartennummer (cardno) enthalten nicht die Kartendaten selbst, sondern den Schlüsselnamen.

Wenn Daten verschlüsselt werden, ist es meist auch wünschenswert die Daten wieder entschlüsseln zu können. Für die Entschlüsselung stehen je nach Datentyp verschiedene SQL-Anweisungen zur Verfügung. Hier-

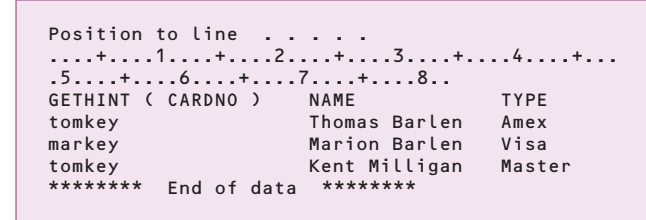

bei handelt es sich um die Anweisungen DECRYPT\_ CHAR, DECRYPT\_BIT, DECRYPT\_BINARY\_und DECRYPT\_DB. Im folgenden Beispiel wird unsere Kreditkartennummer wieder entschlüsselt.

SELECT DECRYPT\_CHAR(cardno, :enckey1), name, type FROM ord1 WHERE name = 'Thomas Barlen'

An dieser Stelle sei nochmals darauf hingewiesen, dass :enckey1 eine Variable ist, die den Schlüssel enthält. Es sollte niemals ein Schlüssel fest in der Anwendung hinterlegt werden.

Ein weiterer wichtiger Aspekt bei verschlüsselten Daten ist die Datenselektion (Suchen). Hier kommt es ge-

# **Sicherheit au Sicherheit** auf Objektebene.

Die Datensicherheit von Unternehmen wird immer häufiger von innen bedroht. Und auch die Bedrohungen von außen werden immer raffinierter. Wie schön wäre es, wenn es eine Möglichkeit gäbe, sich gegen beides zu schützen… Es gibt diese Möglichkeit. StandGuard ist eine Sicherheitslösung für die iSeries in Echtzeit. Sie ermöglicht Ihnen, schnell und einfach eine fein skalierte Sicherheitspolitik in einem Netzwerk multipler Systeme einzurichten.

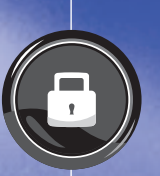

• Schützt intern und extern

- Dienste sicherstellen Störungsfreier Übergang
- Sicherheit über alles

**Testen Sie StandGuard Network Security 30 Tage kostenlos.** Unverbindlicher Download unter www.bytware.com/sg-mm

Kontakt: Bytware Europe Telefon 04221-20966 · E-Mail info.eu@bytware.com · www.bytware.com

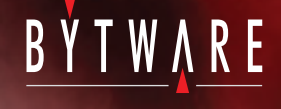

© 2010 Bytware. All Rights Reserved.

nau darauf an, wie die Selektion (SELECT) ausgeführt wird. Nehmen wir folgende Anweisung:

```
SELECT name, type FROM ord1
```
WHERE DECRYPT\_CHAR(cardno, :enckey1) = '3750 999999 1111'

Ich glaube, Sie erkennen schon was hier erhebliche Probleme bereiten kann. Im vorherigen Beispiel muss erst jede Kartennummer entschlüsselt werden und anschließend mit dem Selektionskriterium verglichen werden. Je nach Anzahl der Datensätze in einer Tabelle kann dies zu erheblichen Performanceproblemen führen.

Eine bessere Möglichkeit wäre, das Selektionskriterium erst zu verschlüsseln und mit dem verschlüsselten Wert zu suchen, wie es in folgender Anweisung dargestellt ist:

SELECT name, type FROM ord1 WHERE cardno = ENCRYPT\_AES('3750 999999 1111', :enckey1)

Stellen Sie sich nun vor, Sie möchten alle Datensätze selektieren, bei denen die Kreditkartennummer mit 3750 anfängt. Ohne Verschlüsselung wäre dies leicht über den LIKE Parameter zu realisieren. Was geschieht aber, wenn die Daten verschlüsselt sind? Eine Möglichkeit bei verschlüsselten Daten mit LIKE zu arbeiten ist folgende Anweisung:

SELECT name, type FROM ord1 WHERE DECRYPT\_ CHAR(cardno) LIKE '3750%'

Hierbei kann es aber wieder zu Performanceproblemen kommen, da jeder Datensatz zuerst entschlüsselt werden muss. In diesem Fall könnten Sie zum Beispiel die Kartennummer in mehrere Spalten aufteilen.

Alles in allem stellen die SQL-Anweisungen eine einfache Methode zur Verschlüsselung von Daten zur Verfügung, je-

1 | D <del>(三</del> 2  $M$ aster 1  $\odot$   $\odot$   $\odot$   $\odot$   $\odot$  1  $\odot$   $\odot$  2 **Master 2** Data Encryption Keys werden über

Master Keys verschlüsselt

## **Schlüsselverwaltung**

Der Master Key ist in der Regel ein Klartextschlüssel, der nicht auf der Festplatte gespeichert werden sollte. Wenn dies der Fall wäre, dann könnte jeder, der in den Besitz eines Systembackups gelangt, die Systemumgebung inklusive der Verschlüsselungsumgebung wieder herstellen und die Daten im Klartext auslesen.

Mehr zum Thema Schlüsselverwaltung und -generierung über Application Programming Interfaces (APIs) finden Sie im IBM Systems Information Center in der Kategorie Sicherheit -> Cryptography und unter Programmierung -> APIs: http://publib.boulder.ibm.com/infocenter/iseries/v6r1m0/index.jsp

doch bieten sie nicht den Umfang an Algorithmen und die Flexibilität, die in manchen Umgebungen gefordert wird.

## Cryptographic Services APIs

Wenn Sie ein Höchstmaß an Flexibilität bei der Verschlüsselung und bei der Schlüsselverwaltung benötigen, aber nicht von Kryptographischer Hardware abhängig sind, dann bieten die Cryptographic Services APIs den richtigen Funktionsumfang. Diese APIs wurden erstmals mit i5/OS V5R3 in das Betriebssystem integriert und mit den folgenden Releases nochmals erheblich erweitert. APIs werden für folgende Aufgabenbereiche zur Verfügung gestellt:

- Datenver- und -entschlüsselung
- Authentifizierung, Integrität und Signierung
- Schlüsselgenerierung und -verwaltung
- Zufallsnummerngenerator

Die APIs können in OPM oder ILE Programmen verwendet werden. Für die Datenverschlüsselung gibt es das Encrypt Data API (OPM Name: QC3ENCDT, ILE Name: Qc3Enc ryptData) und für die Entschlüsselung das Decrypt Data API (OPM Name: QC3DECDT, ILE Name: Qc3DecryptData).

Über einen Schlüssel-Kontext (Key Context) und einen Algorithmus-Kontext (Algorithm Context), welche auch über APIs erstellt werden, wird den Encrypt und Decrypt Data APIs mitgeteilt, welche Schlüssel und Verschlüsselungsalgorithmen verwendet werden sollen. Es können folgende Algorithmen genutzt werden:

- AES, DES, 3DES, RC2 und RC4 für symmetrische Ver
	- schlüsselung
	- RSA für asymmetrische Verschlüsselung

In V6R1 werden über die Cryptographic Services APIs hinaus auch entsprechende CL-Befehle und eine graphische Oberfläche im IBM System i Navigator und der entsprechenden Web-Schnittstelle IBM Systems Director Navigator for i5/OS angeboten, um die Schlüsselverwaltung vorzunehmen.

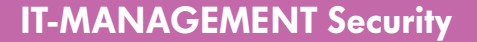

Wer noch keine große Erfahrung im Umgang mit APIs und Verschlüsselung hat, dem werden die im IBM Systems Information Center (http://publib.boulder.ibm.com/ infocenter/iseries/v6r1m0/index.jsp) zur Verfügung stehenden RPG und C Beispielprogramme bestimmt helfen, sich mit dem Thema vertraut zu machen.

in Datenbanken transparent zu verschlüsseln, ohne dass Anwendungsänderungen notwendig sind. Um dies zu erreichen, wurden so genannte Field Procedures eingeführt. Sie erlauben bei Update oder Insert-Operationen, Daten einer Spalte zu ändern, bevor sie in die Datenbank geschrieben werden, und bei Read-Operationen die ge-

## Common Cryptographic Architecture (CCA) APIs

Die bisher angesprochenen Verschlüsselungsmethoden werden, bis auf eine kleine Ausnahme, ausschließlich von dem Hauptprozessor im System verarbeitet. Allerdings gibt es auch kryptographische Hardware, den so genannten Cryptographic Coprocessor, der es Ihnen erlaubt, alle Verschlüsselungsaufgaben auf den Coprozessor auszulagern. Der momentan angebotene Adapter 4764 (Bestellzusatznummer 4806) wird ab den POWER 5 Modellen unterstützt.

Diese Adapter stellen auch einen sicheren Speicher für Schlüssel zur Verfügung und sind nach dem Federal Information Processing Standard (FIPS) zertifiziert.

Um diese speziellen Adapter nutzen zu können, müssen die Common Cryptographic Architecture (CCA) APIs verwendet werden. Diese APIs werden mit der IBM i Betriebssystemoption 35 zur Verfügung gestellt.

Es ist allerdings keine ganz triviale Aufgabe CCA APIs zu benutzen. Es stehen wohl im IBM Systems Information Center viele Beispielprogramme in C zur Verfügung, aber der Anfänger wird sich sicherlich damit auch noch schwer tun. Allerdings gibt es auch fertige Werkzeuge (Wrapper Utilities), welche über relativ einfache Aufrufe den Adapter nutzen können. Mehr Informationen über diese Werkzeuge können Sie beim Autoren dieses Artikels erfahren. Auf folgender Webseite stehen detaillierte Informationen über die Coprozessoren und deren Nutzung:

http://www.ibm.com/security/cryptocards/

## Wesentliche Neuerungen in IBM i V7.1

Die vor kurzem angekündigte IBM i Version 7.1 stellt eine neue Funktion zur Verfügung, die es erlaubt, Daten

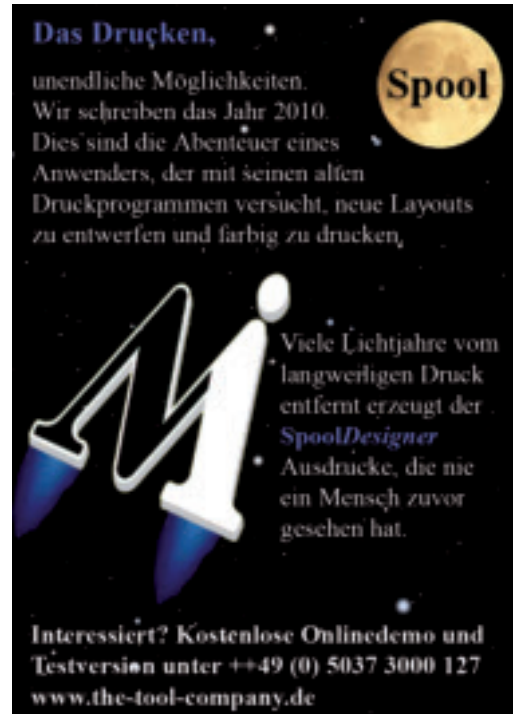

lesenen Daten entsprechend wieder lesbar zu machen. Um Daten zu verschlüsseln, könnte ein Programmierer ein eigenes Programm schreiben, welches die Ver- und Entschlüsselung durchführt oder fertige Werkzeuge von Drittanbietern einsetzen. Momentan bieten die Firmen Linoma Software (Deutschland und Austria: Vogelbusch GmbH) und Patrick Townsend (Millennium Software und GroovySoft) Produkte an, die Field Procedures nutzen, um Datenverschlüsselung durchzuführen.

## Zukunft

Die verfügbaren Funktionen zur Datenbankverschlüsselung unterliegen einer ständigen Weiterentwicklung. Der momentane Trend liegt bei einer transparenten Ver-

schlüsselung der Daten, die keine Änderungen in den Anwendungen erfordert. Hier dürfen wir gespannt auf die Entwicklung von IBM i schauen.

### Fazit

Die im IBM i integrierten Möglichkeiten zur Datenverschlüsselung bietet jedem die Möglichkeit Daten auf Platte geschützt abzuspeichern. Je nach Anforderung bzw. zur Verfügung stehender Zeit und Erfahrung können Sie über SQL-Anweisungen, Cryptographic Services APIs oder Common Cryptograhpic Architecture APIs die Verschlüsselung durchführen. Wichtig ist hierbei eine sorgfältige Planung und eine gute Schlüsselverwaltung.

Thomas Barlen, IBM Systems Lab Services & Training, ist zu erreichen unter barlen@de.ibm.com. Mehr Informationen zu IBM Systems Lab Services & Training finden Sie unter folgender Adresse: www.ibm.com/systems/services/labservices/

### UNTERNEHMEN UND PRODUKTE Fallstudie

# **Cinram Logistics UK Ltd. nutzt QSystem** Monitor zur MIMIX-Überwachung

**CCSS, Hersteller von Systemmanagement-Lösungen für IBM i, ermöglicht seinen Kunden mit der aktuellen Version von QSystem Monitor (QSM) die proaktive Überwachung der Hochverfügbarkeitslösung MIMIX HA for i5/OS von Vision Solutions. Zu den ersten Anwendern der neuen MIMIX-Überwachung zählt die in England ansässige Cinram Logistics UK Ltd. Cinram nutzt eine MIMIX-basierende Replikationsumgebung, um zwei Verteilungszentren in Großbritannien miteinander zu verbinden. Dort ist jeweils eine i5/520 angebunden.**

Cinram Logistics UK Ltd. ist der größte europäische Vertriebshändler für Unterhaltungsmedien, mit Zugang zu zehntausenden von Titeln. Cinram ermöglicht seinen Partnern, zu denen führende Anbieter von Unterhaltungsmedien gehören, ihre Lieferkette zu optimieren und bietet u.a. Übernacht-Lieferung von Medien an den Einzelhandel in Großbritannien.

QSystem Monitor bietet durch den neuen Befehl MONCHKMXS die Möglichkeit, 46 verschiedene Metriken für MIMIX einzurichten und dadurch die Überwachung an die spezifische Replikationsumgebung der Anwender anzupassen. Die Metriken konzentrieren sich auf vier Hauptkomponenten: Replizierungsstatus, Befehlsstatus, Monitorstatus und Auditstatus. Anwender können mit jedem Messwert einen oder mehrere Thresholds (Schwellwerte) assoziieren, mit denen auftretende Probleme rasch und effizient benannt werden können. Statuswerte können etwa "Aktiv", "Deaktiviert", "Warnung", "Systemumschaltung aktiv", "Angehalten", "Teilweise", "Unbekannt" und "Fehler" sein. Diese Echtzeitinformation kann in der grafischen Benutzeroberfläche von QSystem Monitor angezeigt werden und optional durch die QSystems Management-Produktsuite weitergegeben werden, die akustische, visuelle und Remote-Benachrichtigungen ermöglicht.

Gary Makel, Technischer Experte für Midrange bei Cinram, erläutert, warum diese Art von proaktiver Überwachung von großer Bedeutung für eine MIMIX-Umgebung ist: "Sollte das Produktivsystem ausfallen, nachdem MI-MIX auf einen Fehler gelaufen ist, könnte dies zu schwer wiegenden Problemen beim Betrieb des HA-Systems führen. Wenn beispielsweise Probleme mit den Remote Journal-Verbindungen auftauchen, müssen diese umgehend korrigiert werden. Ansonsten werden Journaleinträge nicht auf das HA-System repliziert." Für CINRAM liegt einer der Hauptvorteile der MIMIX-Überwachung mit QSystem Monitor darin, dass Anwender sich nicht mehr mehrere Male täglich am System anmelden müssen, um MIMIX händisch auf Probleme zu überprüfen. In QSM werden auftretende Probleme unmittelbar angezeigt; Anwender haben transparenten Zugriff auf die MIMIX-Messwerte, ohne MIMIX selbst aufrufen zu müssen.

QSystem Monitor-Kunden, die den MONCHKMXS-Befehl benutzen, können eine maßgeschneiderte Überwachung für ihre MIMIX-Umgebung erstellen. Zu den verfügbaren Metriken gehören Data Group Status; Database Source Status; Object Source Status und Object Target Status; Object Send/Retrieve/Apply Status; Database Send/Reader/Apply Status; Connector Send Status; Audit Compliance Status und viele andere.

Burgy Zapp

Von den vier MIMIX-Komponenten, die bei Cinram überwacht werden, sind die Komponenten Audit und Replizierung die wichtigsten. So müssen Probleme, die in der Komponente Audit auftreten, sofort untersucht werden. Auch die Metriken, die die Komponente Replizierung betreffen, sind von hoher Relevanz, da der dadurch überwachte Replizierungsprozess das Herzstück der MIMIX-HA-Lösung bildet. Für Cinram sind die vier wichtigsten Metriken in dieser Komponente:

#### 1. **Data Group Status**

2. **Remote Journal Link Status (Verbindungen für ferne Journale)**

 Falls hier Störungen auftreten, kann die Replizierung zwischen Produktiv- und HA-System komplett ausfallen.

#### 3. **Database Apply**

 Störungen treten hier auf, wenn die Übertragung von Datenbankänderungen auf das HA-System erfolgreich ist, die übertragenen Änderungen aber nicht oder nicht schnell genug übernommen werden können. Bei Cinram ist hier ein Threshold definiert, der eine Benachrichtigung ab einer bestimmten Anzahl von nicht-übernommenen Datenbankänderungen vornimmt.

4. **Objects in Error** (Anzahl der Objekte mit Replizierungsfehlern)

Cinram verwendet die Gruppenfunktion von QSystem Monitor, um die Effizienz der Überwachung weiter zu steigern. Durch diese Funktion kann die Anzeige einer Gruppe von Messwerten durch die Anzeige eines zusammenfassenden Messwerts ersetzt werden. Bei Auftreten eines Fehlers in einem untergeordneten Element übernimmt der zusammenfassende Messwert dessen Wert. Auf diese Weise wird die Messwert-Anzeige auf die wesentlichen Elemente reduziert. Gary Makel dazu: "Dies ist wahrscheinlich einer der wichtigsten Checks überhaupt für uns. Durch die neue MIMIX-Überwachung können wir uns auf die Data Groups konzentrieren, die auf einen Fehler laufen, statt alle Data Groups einzeln zu überprüfen. Da wir die entsprechenden Messwerte ständig in der zentralen Anzeige von QSystem Monitor verfügbar haben, können wir auf gegebenenfalls auftretende Probleme schneller reagieren als bei der ursprünglichen Implementierung von MIMIX. Die neuen CCSS-Messwerte haben einen echten Mehrwert für unsere MIMIX-Lösung geschaffen."

Mehr Informationen über QSystem Monitor finden Sie unter:

www.ccssltd.com/products/qsystem-monitor/ ♦

#### **Über Cinram**

Cinram International Inc. ist der größte Hersteller von optischen Speichermedien weltweit, mit einer Jahresproduktion von 2,1 Milliarden DVDs und 800 Millionen CDs. Cinrams Stammsitz ist in Toronto, Kanada. Cinram beschäftigt 17.000 Angestellte in 25 Hauptstandorten in Nordamerika und Europa, in denen 1,4 Millionen Quadratmeter Fläche für Herstellung, Lagerung und Verteilung zur Verfügung stehen. Cinram, das 1969 gegründet wurde, bietet Wertschöpfungsdienstleistungen an, mit denen alle Aspekte der Herstellungs- und Lieferkette bis hin zur Auslieferung abgebildet werden können. Cinram verwaltet ständig einen Bestand von über 340.000 Einheiten für Kunden aus aller Welt.

#### **Über CCSS**

CCSS entwickelt, unterstützt und vertreibt Lösungen für Performance-Überwachung und -Reporting, Nachrichtenmanagement und Remote Management für IBM i. Als Advanced IBM Business Partner entwickelt CCSS Lösungen für die anspruchsvollsten IBM i Umgebungen weltweit in Branchen wie Versicherungen, Banken, Pharmaindustrie, verarbeitende Industrie u.a. Zu den Kunden gehören Unternehmen wie Volvo, Mattel, Newell-Rubbermaid, Royal Bank of Scotland, Siemens Healthcare, RWE power und Waterstone's.

CCSS ist in Gillingham, England, ansässig und mit Niederlassungen in Raleigh, USA und Bonn, Deutschland, vertreten und verfügt über ein globales Netzwerk von Vertriebspartnern für Österreich, Portugal, die Niederlande, die Schweiz und Skandinavien.

#### www.ccssltd.com

SONDERSEITEN Human Resources, Zeiterfassung, ASP, Outsourcing

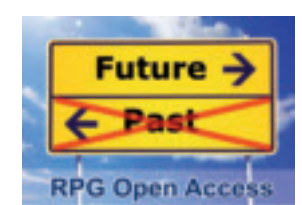

#### **ASP/SaaS jetzt** nutzen!

**OERING ISeries Solution** Tel. 07251/98 95 12 E-Mail: info@goering.de www.goering.de

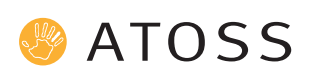

ATOSS Software AG Am Moosfeld 3 81829 München Tel. 089/42771-0 Fax 089/42771-100 info@atoss.com www.atoss.com

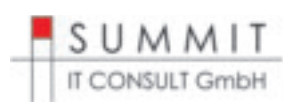

SUMMIT IT CONSULT GmbH Leimberg 5 52222 Stolberg/Rhld. Tel. 02402/10290-10 Fax 02402/10290-75 l.steyns@summit-it-consult.de www.summit-it-consult.de

### Open Access macht Software as a Service (SaaS) noch interessanter

Die großen Analysten wie IDC und Gartner sehen am Markt eine große Nachfrage an Software, die nach dem SaaS-Modell funktioniert. Jedes Softwarehaus ist somit gefordert diesem Trend zu folgen und seinen Kunden in der Zukunft entsprechende Lösungen anbieten zu können. Was macht nun SaaS so attraktiv für die Kunden? Minimale Einführungskosten, geringe Risiken und überschaubare Zeitrahmen sind für IT-Verantwortliche Grund genug sich mit dieser neuen Art des Softwareeinsatzes auseinander zu setzen. Aber auch die Verantwortlichen im Controlling kommen auf den Geschmack, denn endlich werden Kosten transparent und einfacher den tatsächlichen Geschäftsvorfällen zuordenbar. Klassische IBM i Software kann durchaus auch erfolgreich als SaaS vermarktet werden. Entscheidend für Aufwand und Gesamtkosten ist der Einsatz eines etablierten Tools. Die GOERING iSeries Solutions aus Bruchsal bietet hier mit looksoftware ein Modernisierungswerkzeug, das mit geringem Aufwand eine SaaS-Architektur zur Verfügung stellt. Nicht zuletzt durch die nachhaltige Unterstützung von RPG Open Access …

### Douglas Parfümerien planen mit ATOSS Workforce Management

Douglas, Europas Parfümerie Marktführer mit 1.220 Parfümerien in 22 Ländern und rund 450 Geschäften in Deutschland, hat sich für den internationalen Einsatz der ATOSS Retail Solution entschieden. "Uns kommt es besonders darauf an, die hohe Servicequalität in unseren Parfümerien noch weiter zu steigern und für unsere Kunden jederzeit die optimale Betreuung gewährleisten zu können", beschreibt Douglas die Intention des Projektes. Ziel ist es, die Übereinstimmung zwischen Kundenfrequenz, Beratung am Kunden, Präsenz der Mitarbeiter und Organisation der Filialprozesse noch weiter zu erhöhen. Douglas setzt dabei auf die vielfältigen Funktionen der modularen ATOSS Retail Solution – von der Personalbedarfsermittlung über das Arbeitszeitmanagement bis hin zur Einsatzplanung. Auch der automatische Planungsvorschlag soll in den Parfümerien genutzt werden. Vorgesehen ist zunächst der Einsatz in Deutschland für über 6.500 Mitarbeiter.

### Personalabrechnung inkl. Personalmanagement

### $\Rightarrow$  Ihre Lösung zum Festpreis

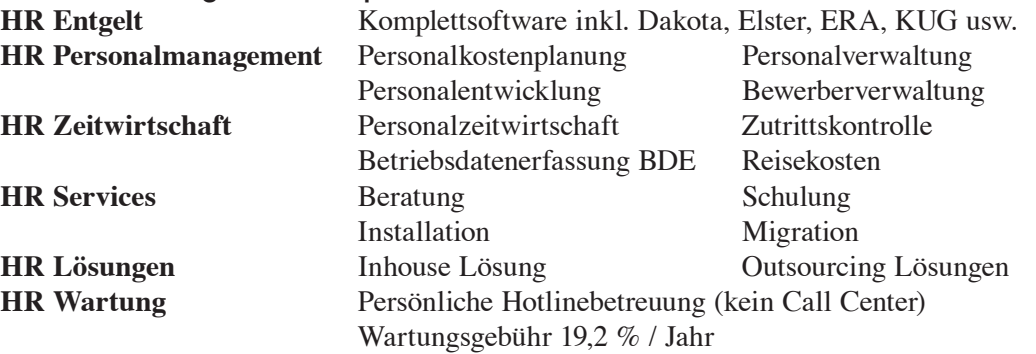

International führende Unternehmen wie z.B. Dehn + Söhne GmbH, Feinkost Käfer, Fella Landmaschinen, Kathrein Werke, PIT STOP und viele andere schenken uns seit Jahren ihr Vertrauen.

Anwenderberichte und detaillierte Informationen zum Unternehmen finden Sie unter www.summit-it-consult.de

**Weitere Anbieter lesen Sie im Internet: www.newsolutions.de -> Press** AJE Consulting GmbH & Co. KG, Citrix Systems GmbH, Exact Software Deutschland GmbH, Kaba GmbH, P&I AG

## Neue Benutzeroberfläche der VEDA-HR-Lösungen Erfolgreiches Personalmanagement – Zufriedene Mitarbeiter

Fachkräftemangel und demografischer Wandel: Mit neuen Methoden der Personalgewinnung, -bindung und -bildung und einer strategisch untermauerten HR-Planung reagieren immer mehr Unternehmen auf diese wichtigen Trends. Personalabteilungen benötigen daher eine HR-Lösung, die diese Handlungskette durchgängig abbildet.

Die komplexen HR-Lösungen müssen für Anwender überschaubar bleiben. So werden nur die Funktionen angezeigt, die für einen Arbeitsprozess nötig sind. Alles andere wird verborgen. Bei täglichen acht Stunden vor dem Bildschirm kann eine klar strukturierte und intuitiv zu bedienende, schöne Benutzeroberfläche entscheidend für die Arbeitszufriedenheit und Leistung der Mitarbeiter sein. VEDA entwickelt für seine integrierten Lösungen in Human Resources sowie Finance & Accounting ein neues, konsequent anwenderorientiertes User Interface. Im Rahmen einer externen Usability-Studie gestaltet, sorgt es durch Konsistenz, Einheitlichkeit und visuelle Attraktivität für hohe Benutzerfreundlichkeit. Ein einheitliches Look & Feel erlaubt allen Anwendern eine schnelle Einarbeitung in Logik, Ablauf und Funktionsweise der Lösungen und damit ein befriedigendes Arbeiten, auch wenn´s mal wieder länger als acht Stunden dauert.

Die VEDA GmbH, Dienstleister, Prozessberater und Gesamtlösungsanbieter, ist mit mehr als 30 Jahren Expertise in Human Resources, Finance & Accounting sowie IT heute einer der führenden Anbieter von Unternehmenslösungen.

### MBI Niederwimmer GmbH –

#### 25 Jahre Kompetenz in Zeiterfassung

MBI ist in Österreich führender Anbieter in Zeiterfassung, Zutrittskontrolle und Betriebsdaten auf den Plattformen IBM Power i und Windows. An die 300 Unternehmen vertrauen allein in Österreich auf die Produkte ZEIT+ und WinPZW. Als Mitglied der INFOBRAIN-Gruppe betreut man europaweit fast 3.000 Kunden.

Ein hoher Stellenwert wird auf die Kompetenz und Erfahrung der Berater gelegt. Ein Großteil ist seit über 10 Jahren im Unternehmen beschäftigt und betreut Kunden partnerschaftlich. So ist es nicht verwunderlich, dass die meisten Kunden der MBI jahr(zehnte) lang treu sind.

Erfahrung und stabile, moderne Software verschaffen einen Vorsprung gegenüber anderen Anbietern am Markt.

In Kooperation mit Partnerunternehmen und enger Zusammenarbeit innerhalb der INFOBRAIN-Gruppe ist MBI in der Lage auch komplexe, oft internationale Lösungen im ASP (Outsourcing), kombiniert mit HR-Portalen und Reisekostenabrechnung anzubieten.

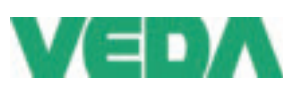

VEDA GmbH Carl-Zeiss-Straße 14 52477 Alsdorf Tel. 02404/5507-0 Fax 02404/5507-2133 info@veda.net www.veda.net

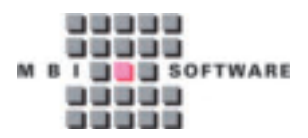

MBI Niederwimmer GmbH Hamerlingstraße 42 A-4020 Linz Tel. +43 (0)732/779541 Fax +43 (0)732/779541-70 info@mbi.at www.mbi.at

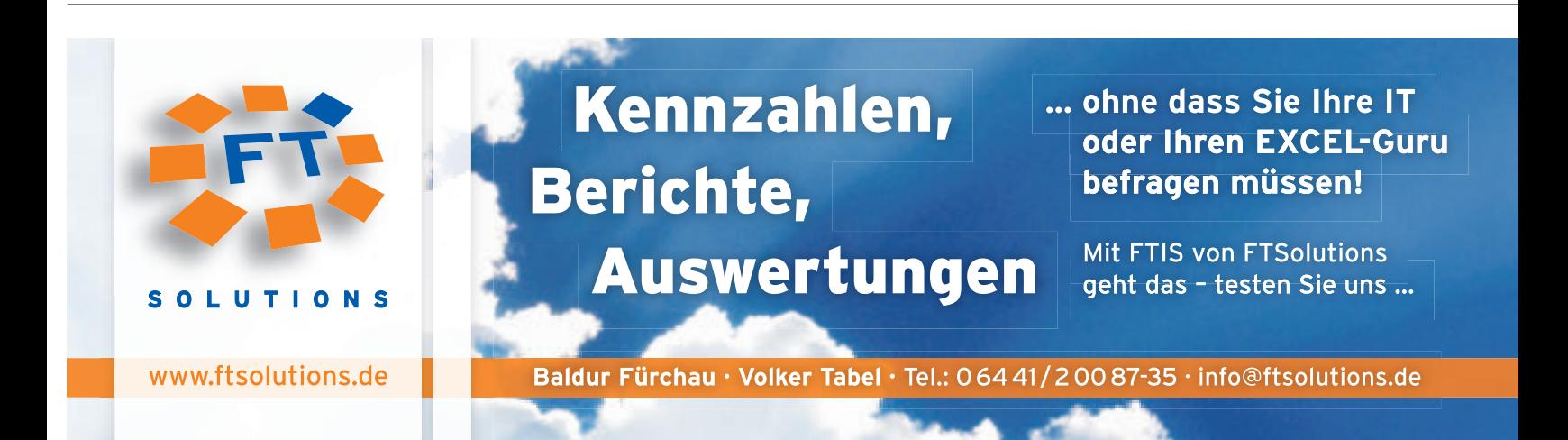

# Windows-Prog<mark>ramme starten</mark>

### VON SCOTT KLEMENT

Wie kann man von IBM i aus ein Windows-Programm oder ein bestimmtes Dokument öffnen?

**Zu den meistgestellten Fragen in unseren Foren gehören Fragen wie: Wie kann ich von IBM i aus einen Browser starten, ein Bild anzeigen, ein PDF, ein Textdokument oder ein Spreadsheet öffnen? Viel zu oft liest man dann Antworten, die den Windows-Befehl start empfehlen. Ich mag den Befehl start nicht, weil er ein Befehlseingabefenster öffnet und man sich mit diesem unschönen Fenster beschäftigen muss. Außerdem muss man sich damit herumschlagen, alle Zeichen richtig zu übergeben, die DOS als besondere Steuerzeichen interpretiert.**

Eine weitere häufig vorgeschlagene Ant-LOAD wort, die ich nicht empfehlen würde, ist, den Pfadnamen für ein Windows-Programm hart zu codieren. Was geschieht, wenn plötzlich ein anderes Programm eingesetzt werden soll, oder wenn das Programm nach dem Upgrade auf eine neue Version einen anderen Namen oder Pfad hat? Als Programmierer kennt man die Nachteile von hart codierten Angaben! Mein favorisiertes Verfahren ist die Verwendung des Windows-Tools RunDll32.

Um hart codierte Angaben zu vermeiden, pflegt Windows eine Datenbank (eigentlich einen Teil der Registry) mit Dateitypen und den Programmen, die benutzt werden, um mit diesen Dateitypen zu arbeiten. So wird zum Beispiel der Dateityp .doc normalerweise Microsoft Word zugeordnet. In der Registry gibt es einen Eintrag, der besagt: "Wenn der Anwender eine Datei mit der Endung .doc öffnen will, starte Microsoft Word." Dieser Eintrag enthält den Pfadnamen und die Syntax zum Ausführen des Programms mit den zum Dateityp passenden Parametern.

Die Akion open ist meistens die Standardvorgabe, aber es gibt auch andere, wie z.B. edit, print, explore und find. Wenn man in Windows mit der rechten Maus-

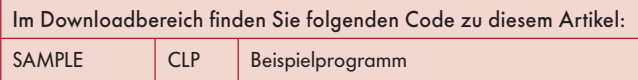

taste auf eine Datei klickt, kann man im Kontextmenü auswählen, welche Aktion ausgeführt werden soll. Windows sucht dann in der Registry nach dem zugeordneten Programm, den passenden Parametern und verarbeitet das Dokument auf die gewünschte Weise.

Diese Vorgehensweise ist elegant, weil man das zu verwendende Programm nicht hart codieren muss. Wenn man OpenOffice anstatt Microsoft Office verwenden möchte, kann man die Dateiendung .doc einfach OpenOffice zuordnen. Dasselbe gilt für URLs und HTML-Dokumente – ein Anwender hat vielleicht Chrome zum Öffnen von Web-Dokumenten konfiguriert, ein anderer Firefox oder Internet Explorer. Wenn nichts hart codiert ist, bleibt die Wahlfreiheit erhalten, und für jeden wird das richtige Programm geöffnet.

## Das Windows-API ShellExecute()

ShellExecute() ist ein API, das in der DLL namens Shell32.dll gespeichert ist, die als Bestandteil von Windows ausgeliefert wird. Seine Aufgabe ist, das Äquivalent zum Doppelklicken oder Rechtsklicken auf eine Datei zu erzeugen. Man übergibt ShellExecute() einige Parameter, wie z.B. den Pfadnamen der zu bearbeitenden Datei und die gewünschte Aktion (z.B. open, print, edit) und das API sucht die Anwendung, die dem Dateityp zugeordnet ist, und ruft diese mit den entsprechenden Parametern auf.

Eine DLL ist das Windows-Äquivalent zu einem Serviceprogramm. Sie ähnelt einem Programm, aber anstatt eines Startpunkts, den man über den Programmnamen aufrufen kann, enthält sie viele Subprozeduren ("Funktionen" in PC-Terminologie), die unabhängig voneinander aufgerufen werden können – wie bei einem ILE-Serviceprogramm. Deshalb kann sie nicht dazu verwendet werden, mit IBM i Software über ein Netzwerk PC-Programme aufzurufen – oder doch?

## Das Utility RunDLL32

RunDLL32 steht für "DLL ausführen (32-bit)" und ist ein Hilfsprogramm, mit dem man von einer Befehlseingabezeile aus Funktionen in einer DLL aufrufen kann. RunDLL32 erwartet 2 Parameter:

Rundll32 DllName,Funktionsname Parameter

Der erste an RunDLL32 übergebene Parameter enthält zwei Angaben: Den Namen der DLL (ohne Dateierweiterung) und, durch ein Komma getrennt, den Namen der aufzurufenden Funktion.

RunDLL32 erlaubt nur die Über-

gabe eines einzigen Funktionsparameters. Das ist ein kleines Problem, weil die ideale Methode zum Aufrufen eines Windows-Programms die Verwendung von ShellExecute() wäre und diese Funktion nicht nur einen, sondern 6 Parameter erwartet. Bedeutet das, dass man sie nicht mit RunDLL32 aufrufen kann?

Nein – es gibt einen Trick, mit dem man diese Einschränkung umgeht: Irgendwann ist es Microsoft aufgefallen, dass ShellExecute() nicht mit RunDLL32 kompatibel ist, und man erstellte eine "RunDLL-kompatible" Version von ShellExecute(). Microsoft nannte sie ShellExec\_RunDLL, um zu signalisieren, dass es sich um eine RunDLL-kompatible Version handelt. ShellExec\_RunDLL erwartet nur einen Parameter, und zwar den Pfadnamen der Datei. Es führt immer die Standard-Aktion für eine Datei aus (was fast immer "open" ist) und öffnet das entsprechende Anwendungsfenster mit den Standardeinstellungen.

Man kann also in einer Befehlseingabezeile für Windows folgendes eingeben:

Rundll32 shell32,ShellExec\_RunDLL "C:\Verzeichnis\test. pdf"

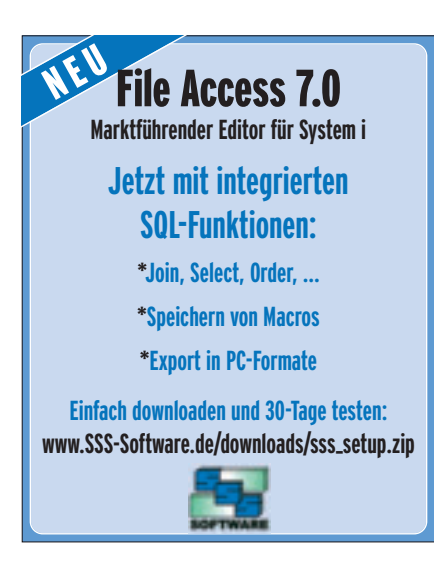

Daraufhin öffnet Windows die pdf-Datei mit dem Standard-Viewer (normalerweise Acrobat Reader, wahlweise auch Xpdf oder ein anderes Tool).

## RunDLL32 von IBM i aus

Während einer interaktiven Sitzung kann man RunDLL32 auf dem PC des Anwenders mit Hilfe des Befehls STRPCCMD (Start PC Command) ausführen. STRPCCMD übergibt eine besonders formatierte Kopie des Bildschirminhalts an die Emulationssoftware.

> Der Emulator erkennt die Anforderung eines fernen Befehls (im Gegensatz zu einem normalen Bildschirm), fängt sie ab und führt den übergebenen Befehl aus. Die meisten Emulationsprogramme prüfen das Programm, das ausgeführt werden soll. Falls es sich um ein DOS-Programm handelt, wird ein DOS-Fenster geöffnet, in dem das Programm ausgeführt wird. Windows-Programme werden direkt unter Windows ausgeführt.

> Hier ist ein Beispiel für die Verwendung von STRPCCMD zum Starten eines Programms auf dem PC des Anwenders:

PGM

```
 DCL VAR(&CMD) TYPE(*CHAR) LEN(123)
DCL VAR(&PATH) TYPE(*CHAR) LEN(89)
```
 STRPCO PCTA(\*NO) MONMSG IWS4010

 CHGVAR VAR(&PATH) + VALUE('"C:\Windows\Media\Windows XP Shutdown.wav"')

 CHGVAR VAR(&CMD) + VALUE(,rundll32 shell32,ShellExec\_RunDLL, + \*&PATH)

STRPCCMD PCCMD(&CMD) PAUSE(\*NO)

#### ENDPGM

Dieses Programm öffnet die Standardanwendung zum Abspielen der Sound-Datei (.wav), die man normalerweise hört, wenn ein PC mit Windows XP heruntergefahren wird. Keine Angst, der PC wird nicht heruntergefahren, es wird nur der Sound abgespielt. Ich schmuggle das manchmal in den Programmcode von Kollegen, wenn sie nicht aufpassen. Dann hören sie irgendwann den Sound

zu "Windows wird heruntergefahren" und sind leicht verwirrt. Das kann ganz lustig sein. Versuchen Sie es nicht mit jemandem, der keinen Spaß versteht!

Andere Möglichkeiten:

- Öffnen mit Word: CHGVAR &PATH VALUE(,C:\Pfad\Mein Dokument.doc')
- Öffnen mit Excel: CHGVAR &PATH VALUE(,C:\Pfad\Mein Dokument.xls')
- Öffnen eines PDFs: CHGVAR &PATH VALUE(,C:\Pfad\Mein Dokument.pdf')
- Öffnen im Browser: CHG-VAR &PATH VALUE(,http:// www.google.com/ search?q=Scott+Klement')
- Ein Programm starten: CHGVAR &PATH VALUE(,calc')
- $\bullet$  System steuerungs-Anwendung: CHGVAR &PATH VALUE(,services.msc')
- In 30 Sekunden herunterfahren: CHGVAR &PATH VALUE(, shutdown.exe  $-s'$ )
- Shutdown abbrechen: CHGVAR &PATH VALUE(,shutdown.exe  $-a^{\prime}$

Natürlich ist es ein Problem bei der Verwendung von STRPCCMD, dass es schwierig ist, eine Rückmeldung für das aufrufende Programm zu erhalten. Es gibt keine Möglichkeit, um z.B. festzustellen, ob der eingegebene Befehl erfolgreich war. Trotzdem ist dieses Verfahren für viele Anwendungsfälle flexibel einsetzbar und völlig ausreichend.

Scott Klement ist technischer Redakteur von NEWSolutions. Außerdem ist er IS-Manager der Klement Sausage Co., Inc. Sie erreichen ihn unter iSN@ScottKlement.com. Übersetzt und für den deutschsprachigen Markt überarbeitet von Mathias Spateneder.

# Mehr Wissen - gleich anfordern

## Verzeichnis der Anbieter/Anzeigen

**FR**Schubers

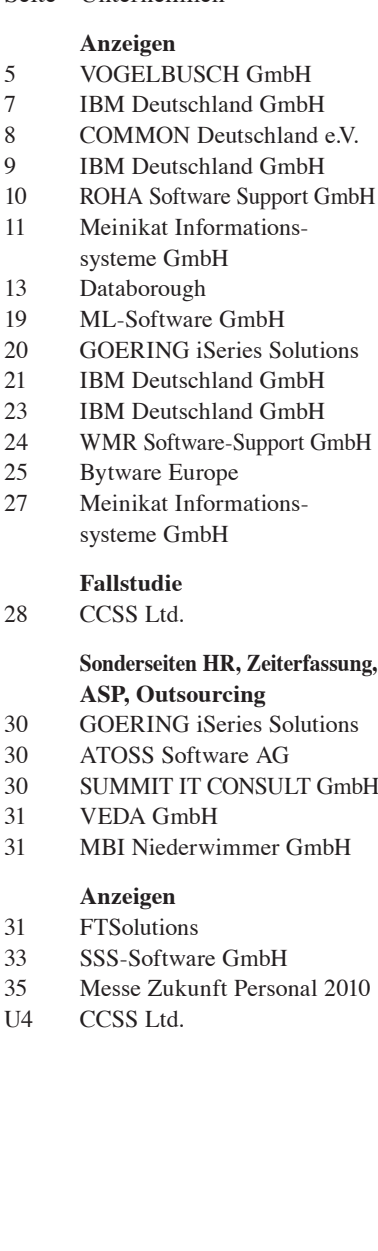

## Seite Unternehmen **Impressum NEWSolutions NEWSolutions**

NEWSolutions ISSN 1617-948X

DUKE Communications GmbH Kapellenstraße 13A 86928 Hagenheim Tel. ++49 (0) 8196-7084 www.newsolutions.de Beispiel für alle E-Mails: ksteer@newsolutions.de

#### **Redaktion**

**Anzeigen**

Bruno Jakob

Isabella Pridat-Zapp

**Urheberrecht:**

**Handelsregister:** Nr. 14590

**Verlag**

**www.newsolutions.de**

**Chefredakteurin:** Isabella Pridat-Zapp **Redaktionsleitung, Lektorat, Schlussredaktion:** Kirsten Steer (ltd.)

**Anwendungsentwicklung/Fachübersetzungen:** Michael Hellriegel, Mathias Spateneder, Joachim Riener

**Autoren dieser Ausgabe:** Thomas Barlen, Robert Cancilla, Wim Jongman, Scott Klement

**Publisher/Anzeigenberatung:** Isabella Pridat-Zapp **Anzeigenproduktionsleitung:** Kirsten Steer

NEWS/400, DC-Press, Foren, Newsletter, NEWSwatch **Verantwortlicher Redakteur:** Burgy Zapp **Redakteure/Moderatoren:** M. Fuerchau, Michael Hellriegel, Mathias Spateneder, Kirsten Steer,

**DC-Press AS/400 Bücher/Abonnements: Kunden-Kontakte:** Kirsten Steer

**Geschäftsführende Gesellschafterin:**

**Gerichtsstand:** Amtsgericht Landsberg/Lech

**Satz, Layout und Druck:** GD Gotha Druck, Gutenbergstr. 3, 99869 Wechmar, Tel.: 036256/280-0

Alle Urheberrechte an Programmcodes und Beiträgen dieser Ausgabe, ob im Heft abgedruckt oder im Internet, sind Eigentum von Penton Media/Duke Communications. Copyright 1994 - 2010. Copyright 2010: Kunstwerke: Burgy Zapp Reproduktionen, gleich welcher Art, bedürfen der schriftlichen Genehmigung des Herausgebers. Auch die Verbreitung hiervon abgelei teter Arbeiten ist ausdrücklich untersagt. Keine Haftung für Programmcodes! Bei Nichtlieferung im Fall höherer Gewalt, bei Störungen des Betriebsfriedens, Arbeitskampf (Streik, Aussperrungen etc.) bestehen keine Ansprüche gegen den Verlag. Die namentlich gezeichneten Beiträge spiegeln nicht unbe-

Alle Warenzeichen sind eingetragene Warenzeichen der

Alle Produkte sind Marken oder eingetragene Marken der

## **Sonderseiten HR, Zeiterfassung,**

Name

**CRIS-House** 

Telefon/Fax

### E-Mail Firmenstempel/Adresse

dingt die Meinung der Redaktion wider. **US-Redaktion: Penton Media Inc.,** 

Loveland, CO 80538

jeweiligen Firmen.

entsprechenden Unternehmen.

Bitte unterstreichen Sie das Unternehmen über das Sie informiert werden möchten und faxen Sie diese Seite an: **DUKE Communications GmbH, Fax: 0 81 96 /99 96 81**

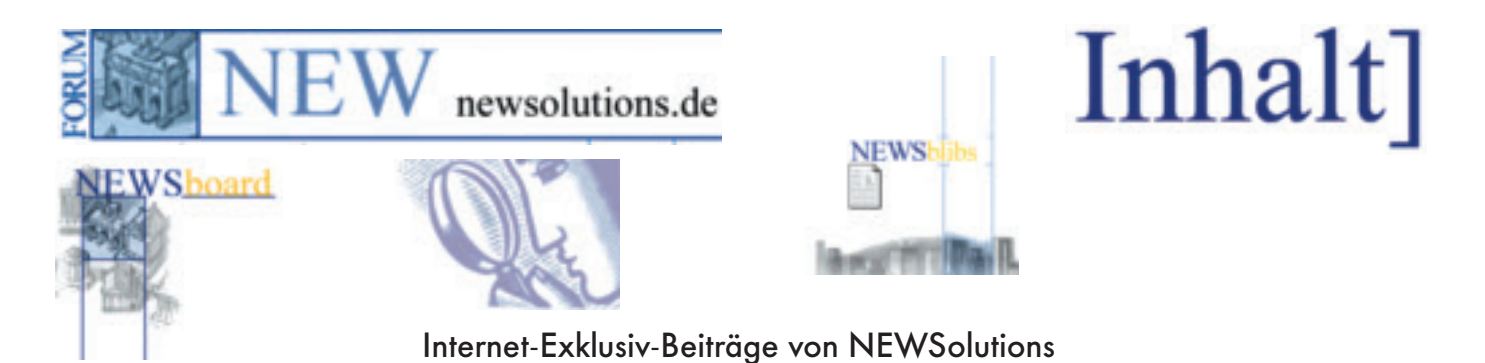

#### **Neue IBM Systeme helfen bei der Bewältigung der Informationsfl ut**

IBM bringt zwei neue Produkte im Bereich System x und Storage für den Mittelstand auf den Markt. Mit IBM System Storage DS3500 und IBM System x3620 M3 Express können Mittelständler das zunehmende Datenvolumen im Unternehmen besser verwalten und ihre Flexibilität erhöhen. Gleichzeitig lassen sich mit diesen neuen Angeboten die Kosten und die Komplexität der bestehenden IT-Infrastrukturen im Unternehmen reduzieren.

Die neuen Systeme liefern mittelständischen Unternehmen eine verlässliche und skalierbare IT-Basis zu erschwinglichen Preisen. Damit gewinnen mittelständische Firmen an Flexibilität für ihr Geschäft, erhalten Zugang zu neuen Ressourcen und können ihren Kunden besseren Service bieten.

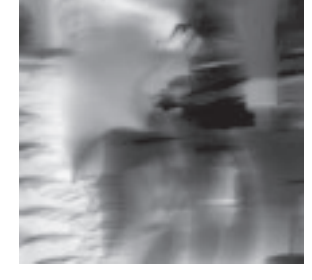

#### **Fünf Wege, um die virtuelle Netzwerksicherheit zu erhöhen**

Laut eines aktuellen Reports des Analystenhauses Gartner werden 60 Prozent der virtuellen Server bis 2012 weniger sicher sein als die physikalischen, die sie ersetzen. Stonesoft zeigt fünf Wege, mit denen Unternehmen die Sicherheit in ihrer Cloud verbessern können. Denn viele haben es versäumt, bei der Planung ihrer Virtualisierungsprojekte auch die Informations- und Sicherheitsverantwortlichen von Anfang an mit einzubeziehen. Stattdessen haben sie ihre virtuellen Netzwerke einfach nur in die bestehenden, auf physikalische Netzwerke zugeschnittenen, Sicherheits-Strategien und -Technologien integriert. Diese kurzsichtige Herangehensweise kann die gesamte Netzwerksicherheit gefährden. Dies ist für Unternehmen eine der größten Herausforderungen auf dem Weg zu erfolgreichem Cloud Computing.

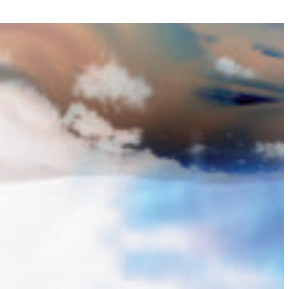

## Zukunft Personal **2010**

## Europas größte Fachmesse für Personalmanagement

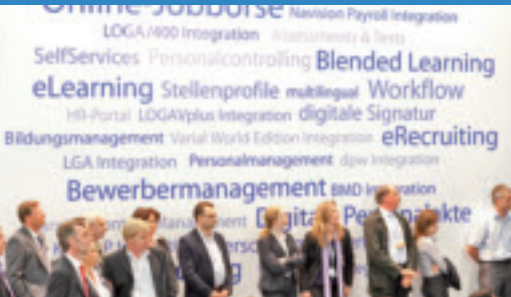

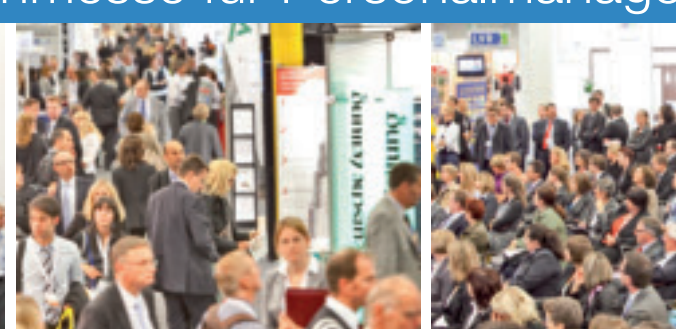

**12.-14. Oktober 2010 Messe Köln**

www.zukunft-personal.de

## Was ist Ihre Strategie? Wenn dunkle Wolken über Ihrem System aufziehen

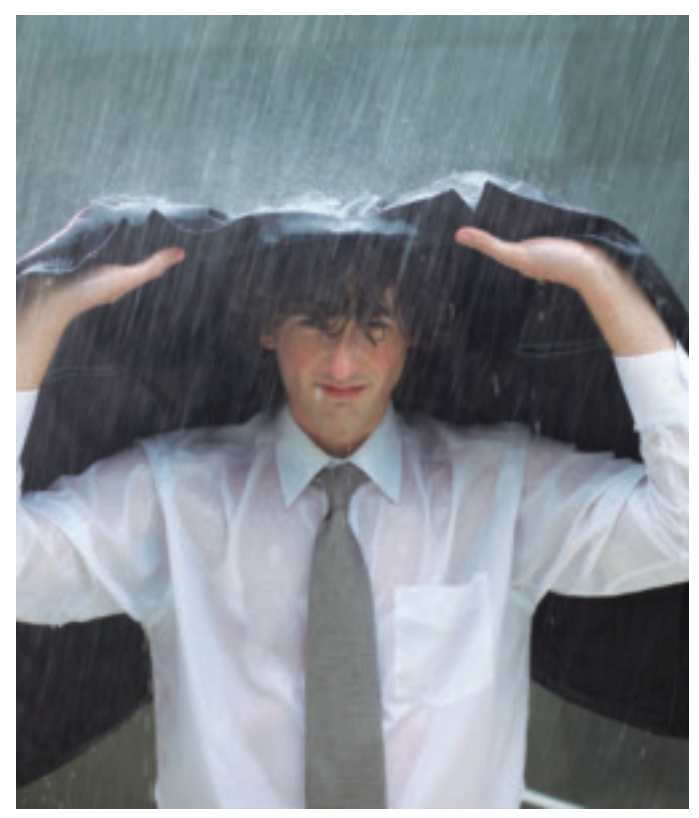

**Re-Aktiv**

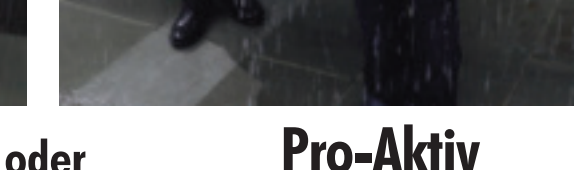

MESSAGE<br>monitor

## Treffen Sie die richtige Entscheidung.

 Schützen Sie Ihr System mit der Power von QMessage Monitor, einer zentralisierten Lösung für umfassende Automatisierung und Compliance für Power Systeme™ mit IBM® i. Mit fortschrittlichen Benachrichtigungs-Handeln Sie pro-aktiv mit Message Management und Automatisierung von CCSS. methoden informiert QMessage Monitor über kritische Systemprobleme, ermöglicht dadurch proaktives Management und verhindert kostspielige Ausfallzeiten. Umfangreiche Filterungs-, Beantwortungs- und Eskalationsfunktionen ermöglichen die Automatisierung ständig wiederkehrender, zeitraubender Aufgaben. Und Audit-Journaling in Echtzeit vereinfacht die Compliance in Zeiten immer wichtiger werdender Standards. Erfahren Sie noch heute mehr über QMessage Monitor und andere CCSS-Lösungen unter www.ccssltd.com.

## Machen Sie QMessage Monitor zu Ihrer pro-aktiven Strategie. www.ccssltd.com

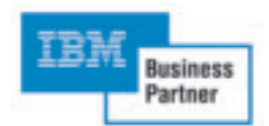

Flexible Kauf- und Mietoptionen verfügbar Email info@ccsseurope.de Tel 0228 9168-207

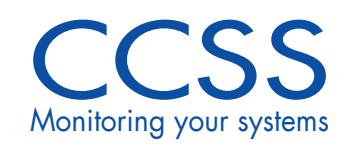

Alle Markennamen, Warenzeichen und eingetragenen Warenzeichen sind Eigentum Ihrer rechtmäßigen Inhaber. **Monitoring your systems**